# Learning Cascading

### **Chapter 1: The Big Data Core Technology Stack**

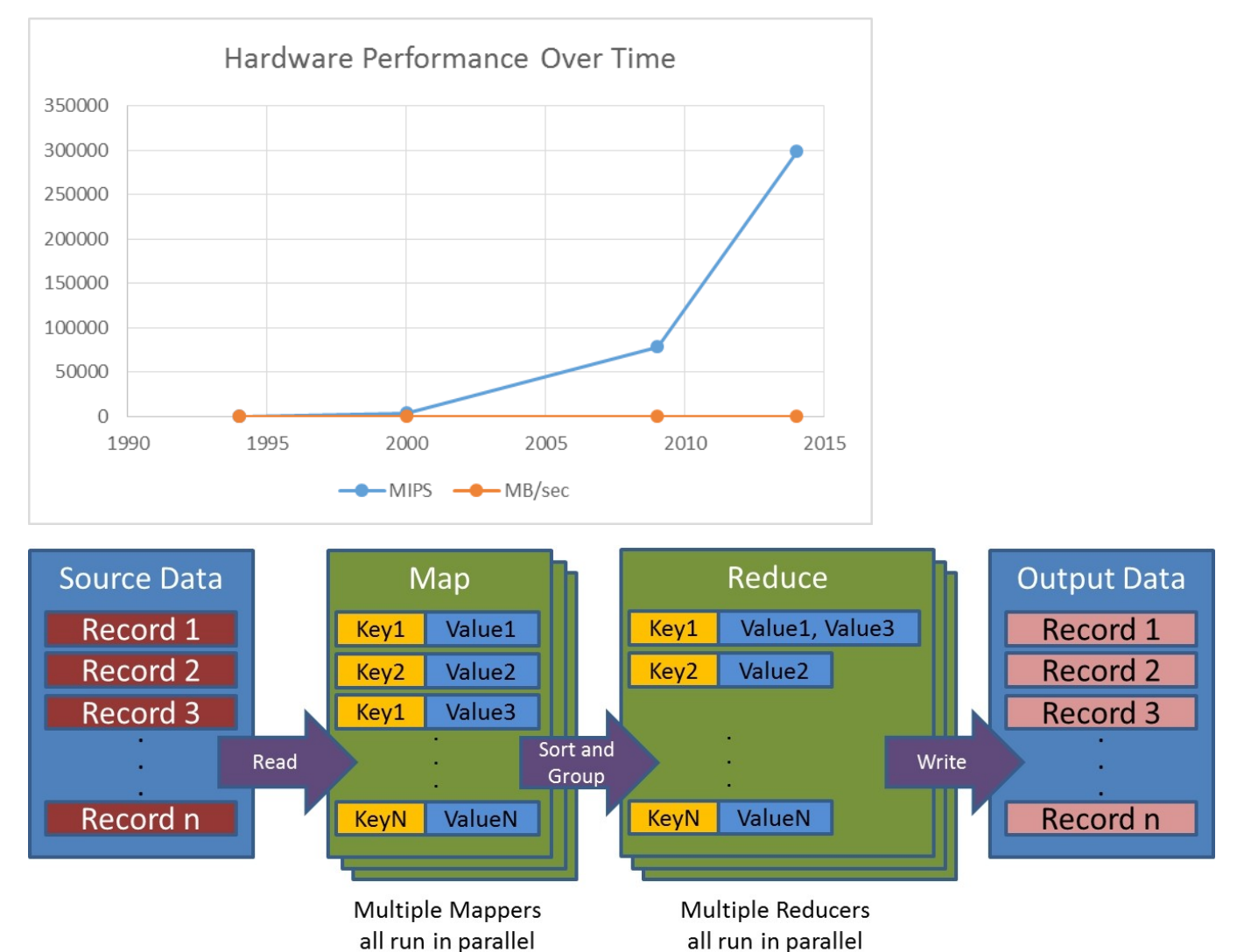

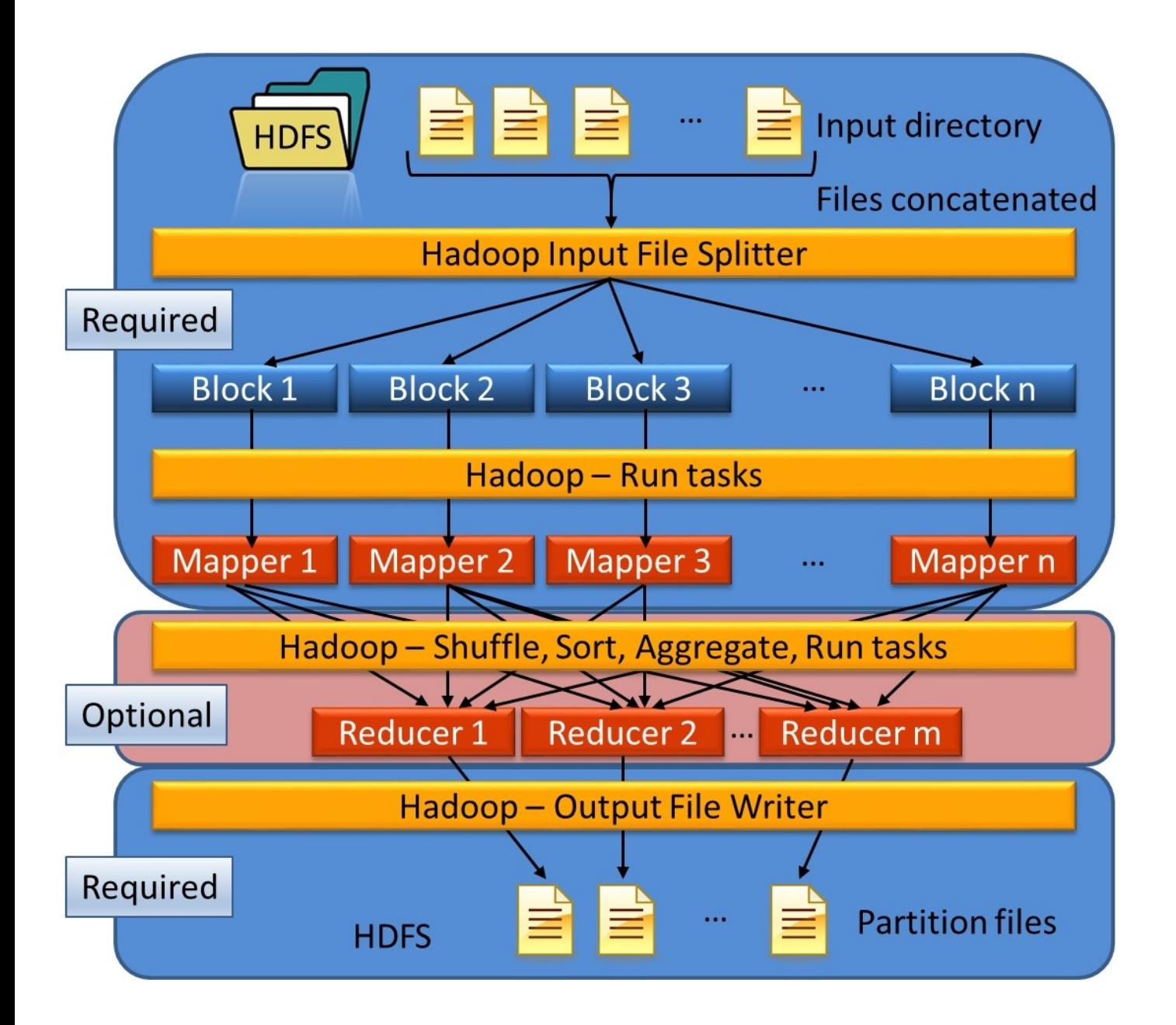

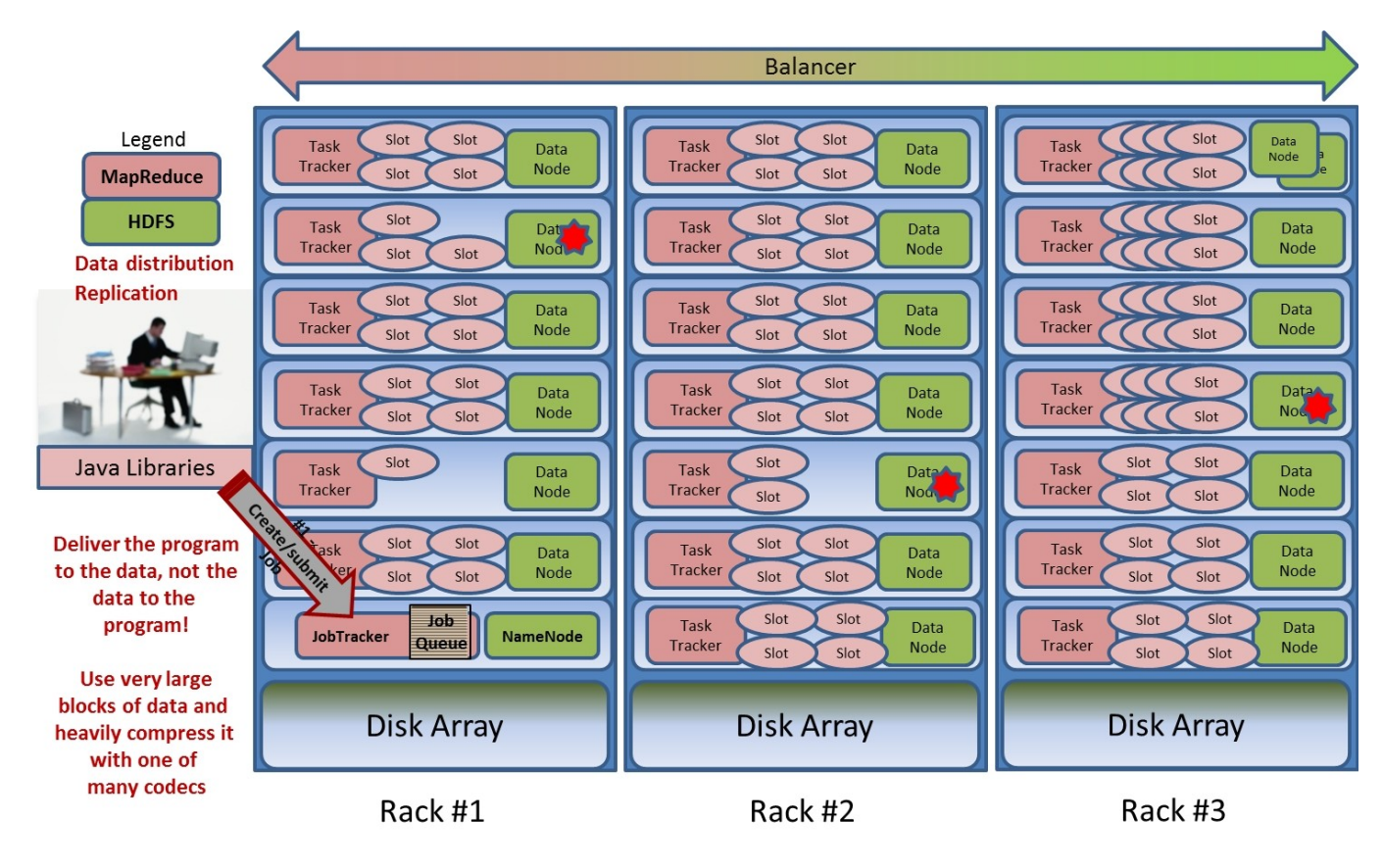

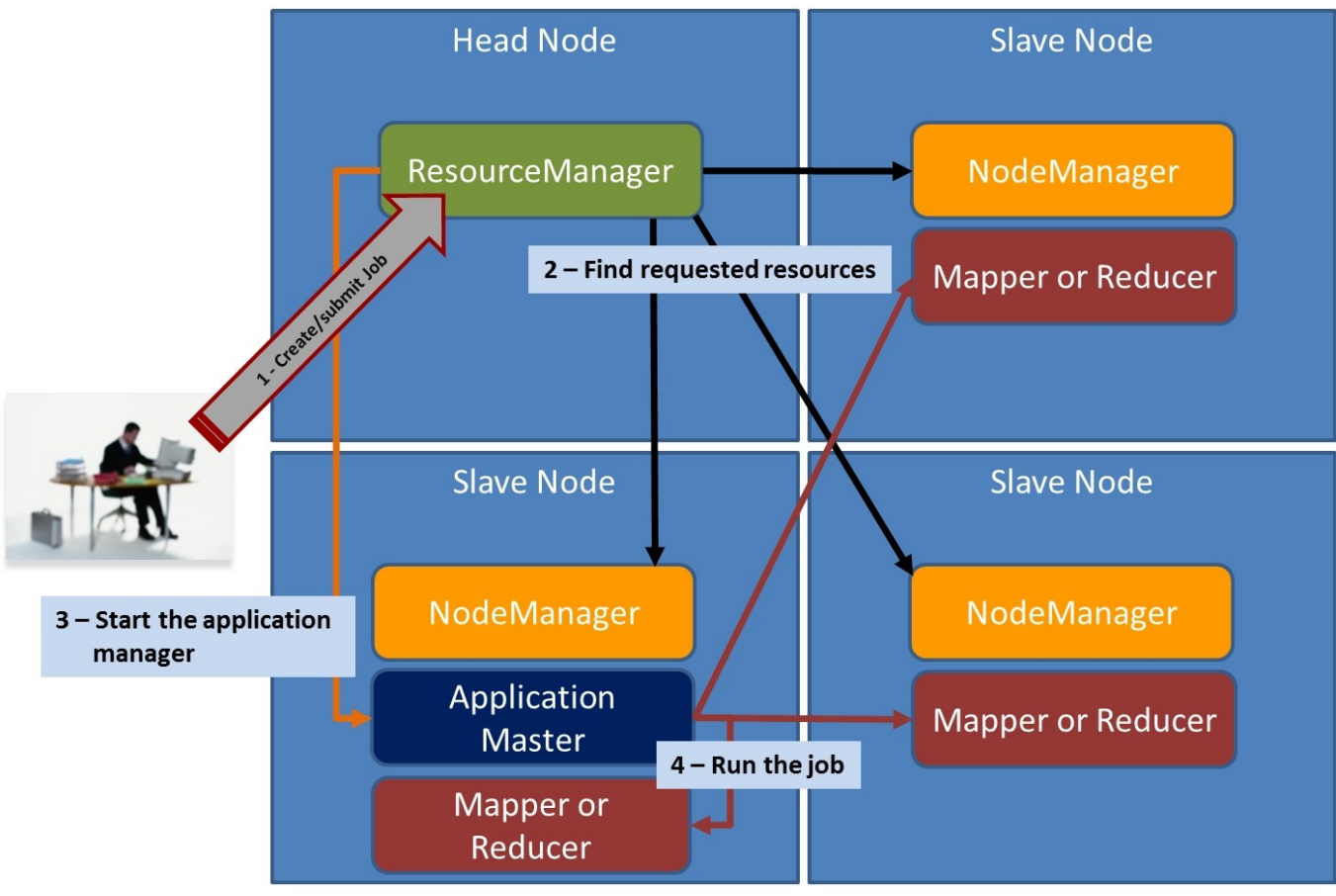

**Chapter 2: Cascading Basics in Detail**

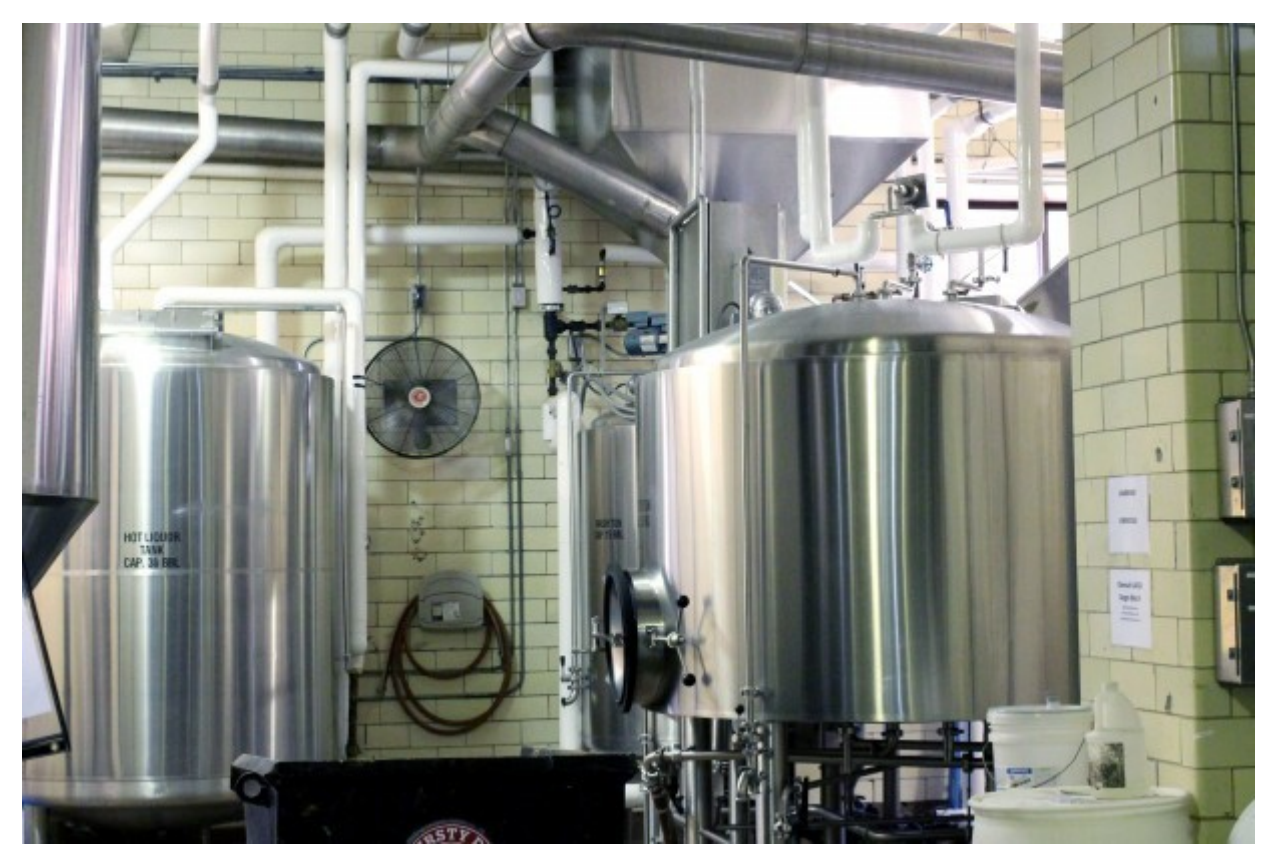

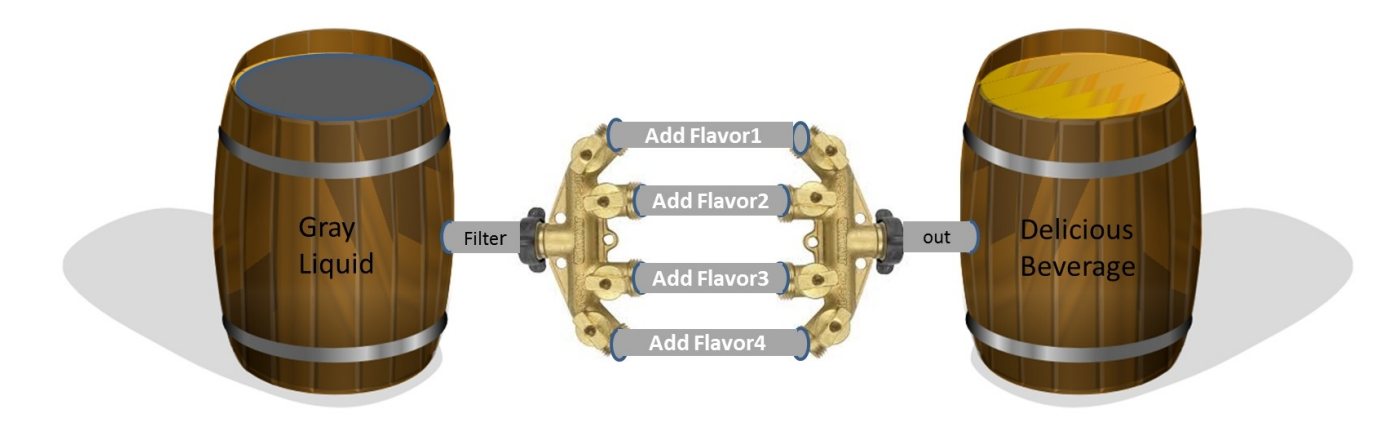

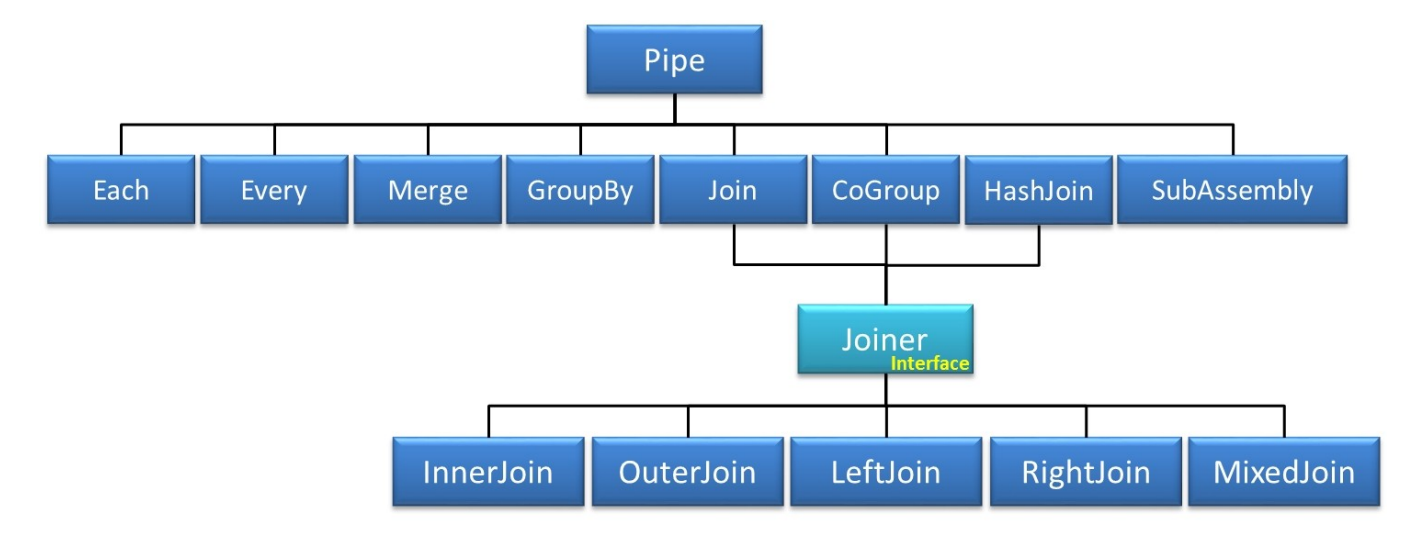

## Payroll Data

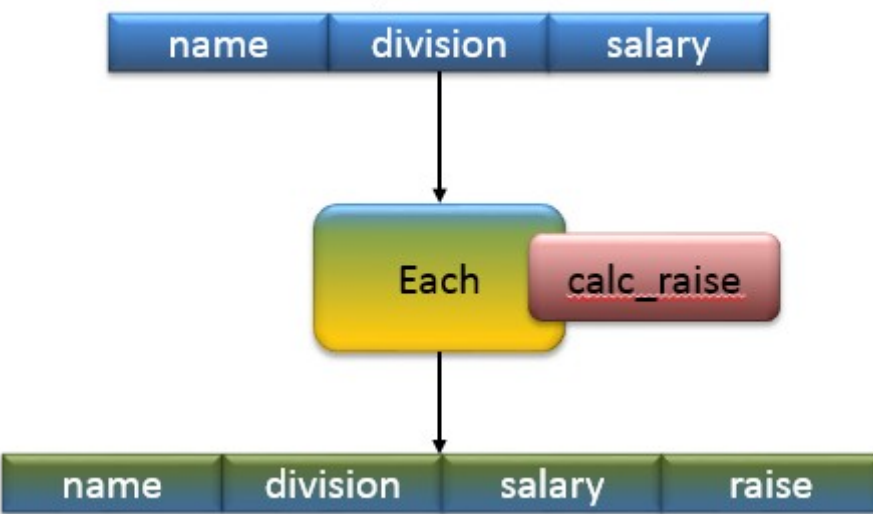

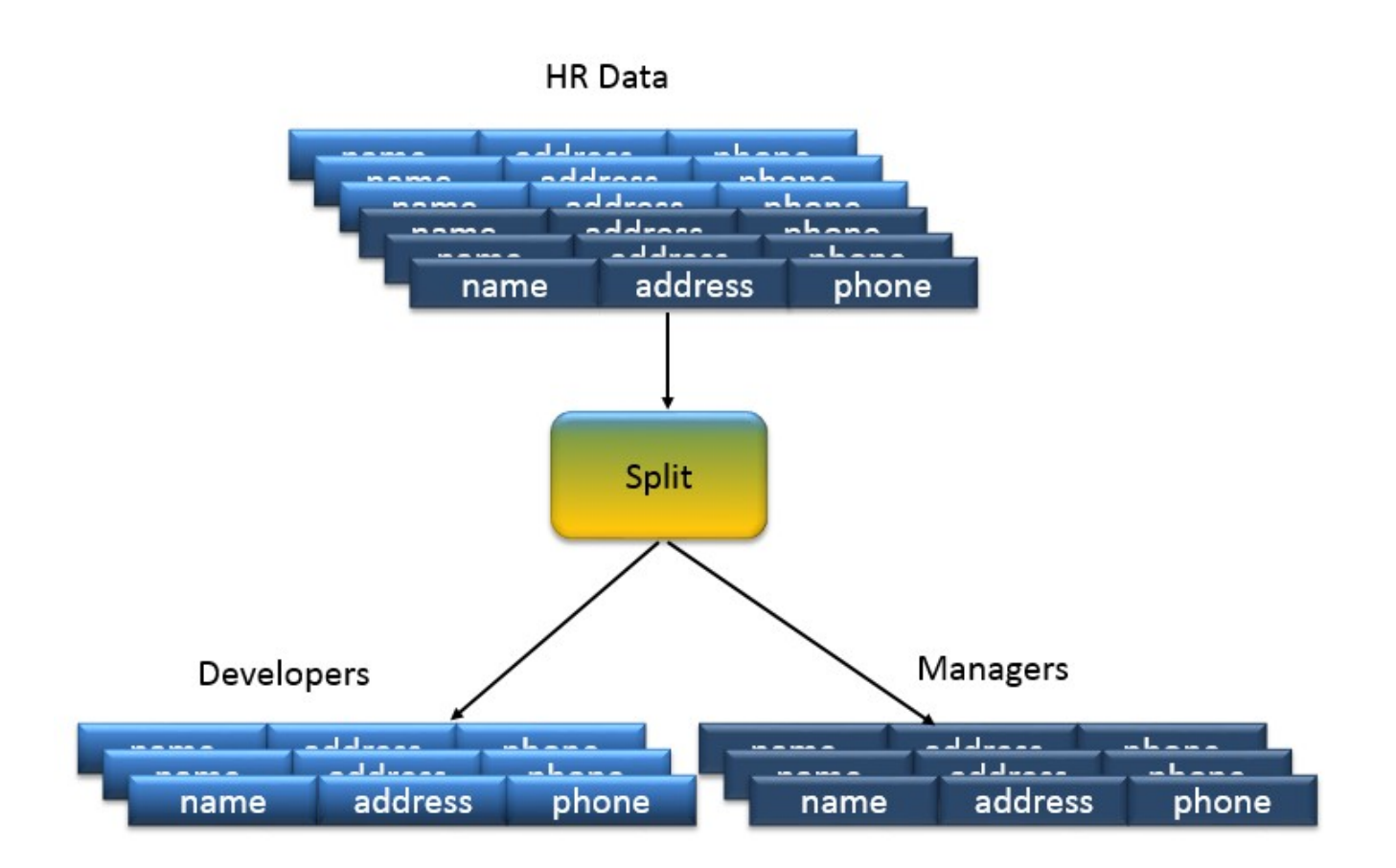

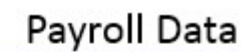

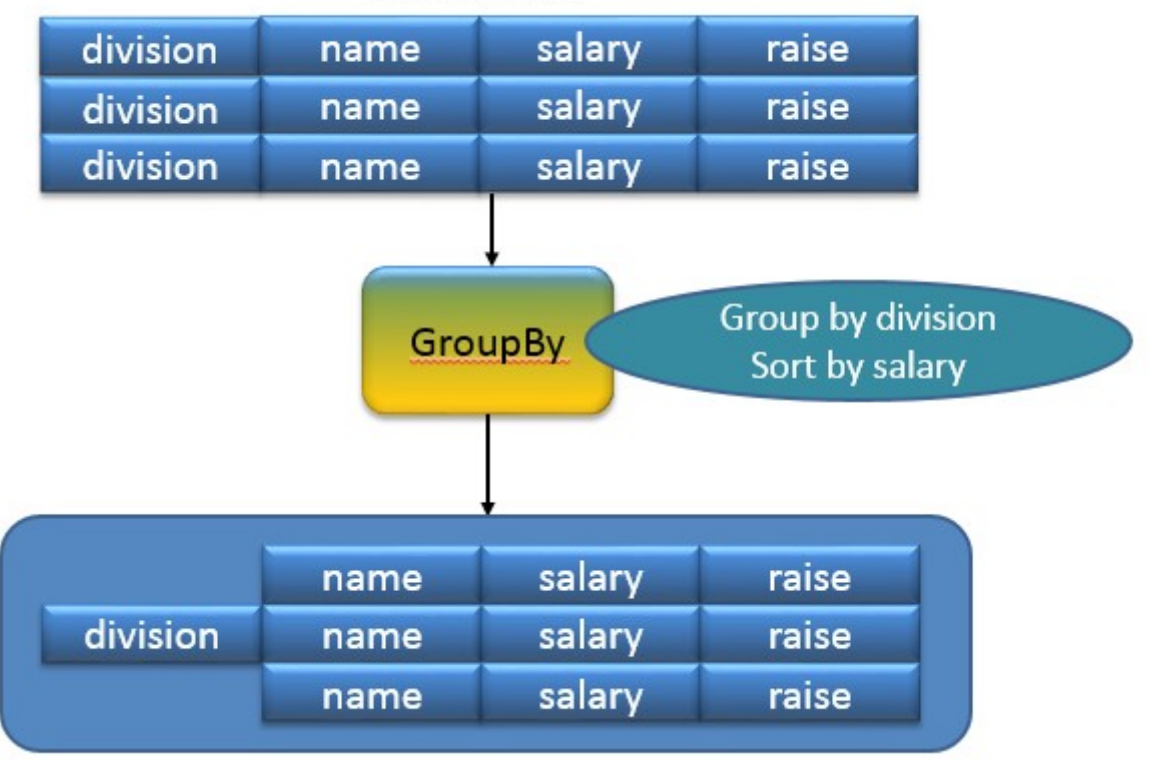

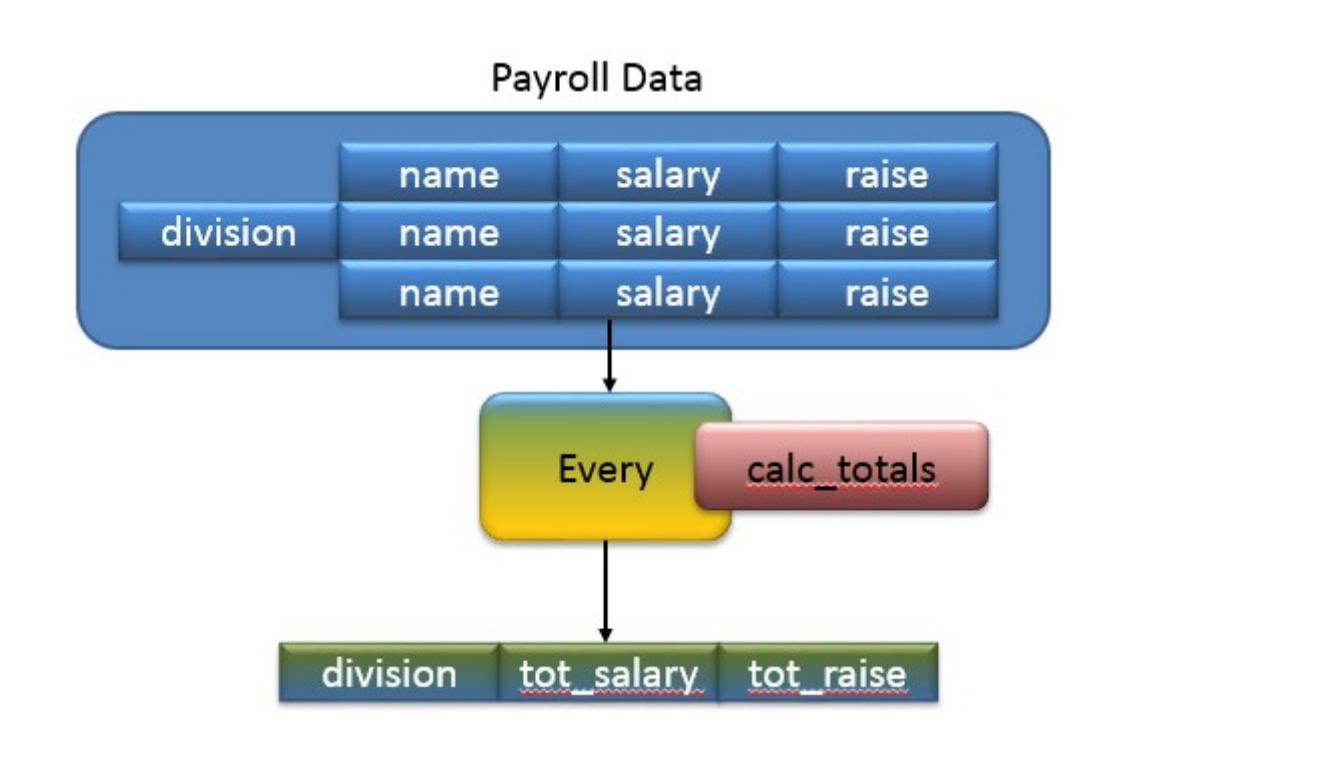

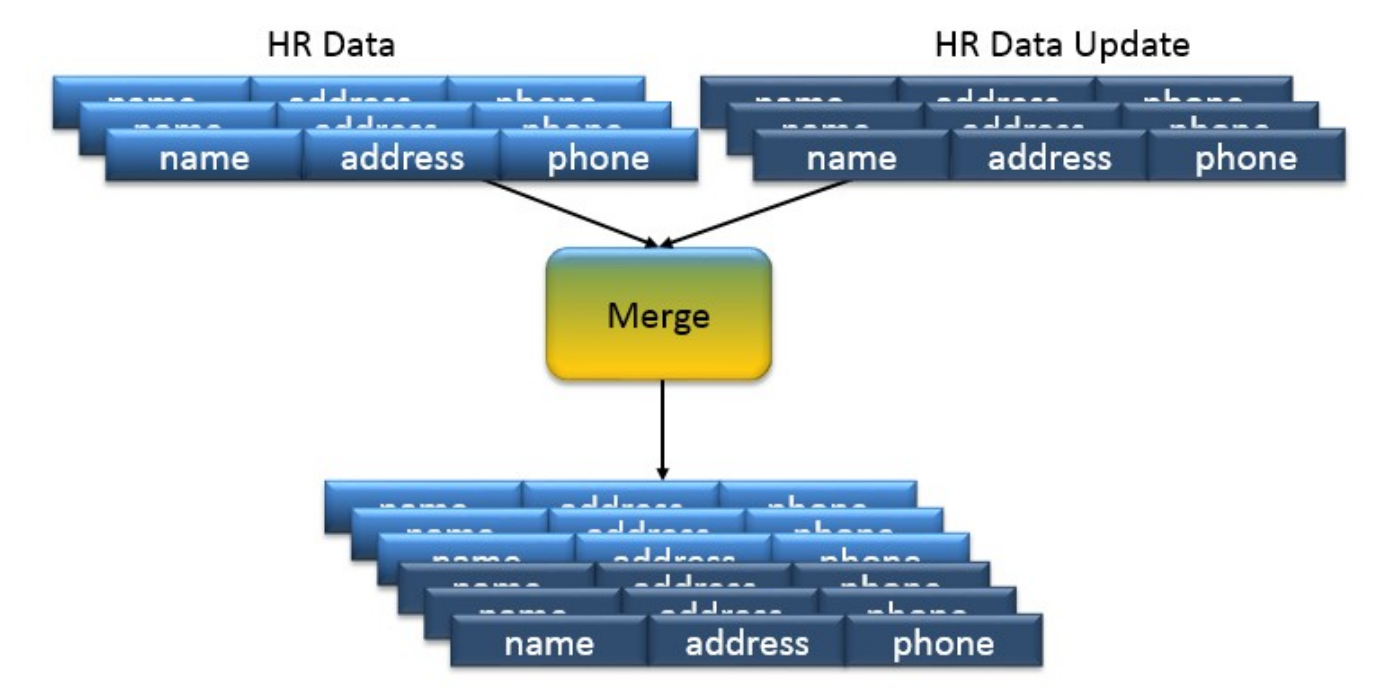

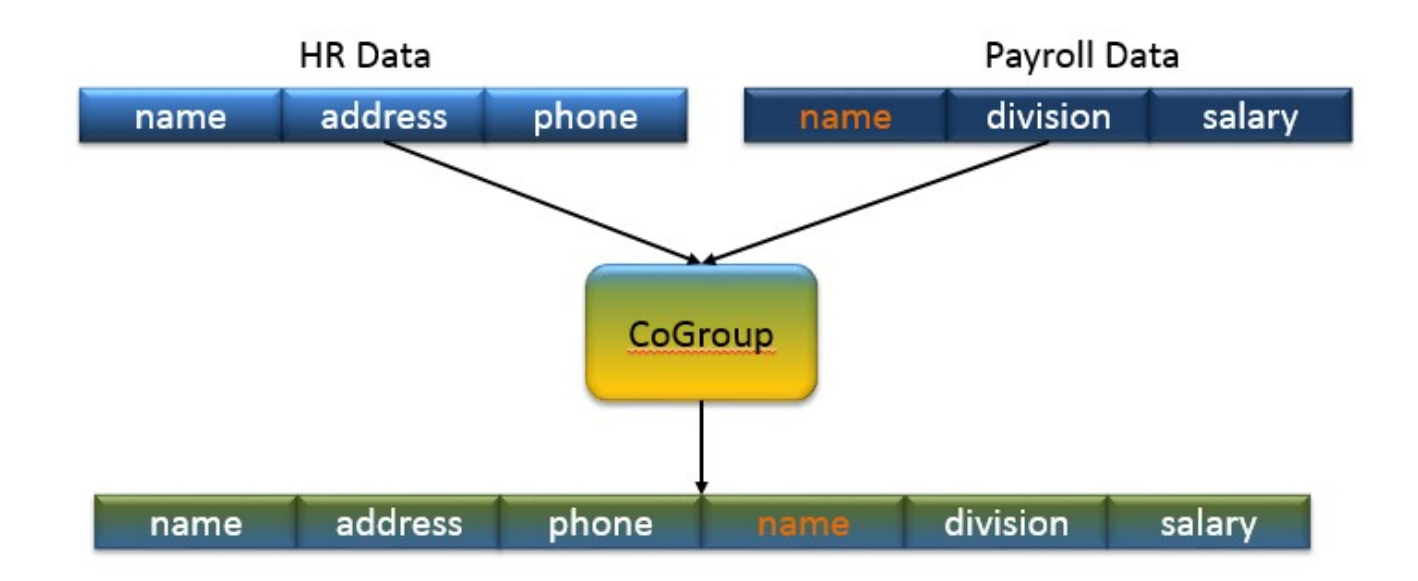

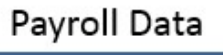

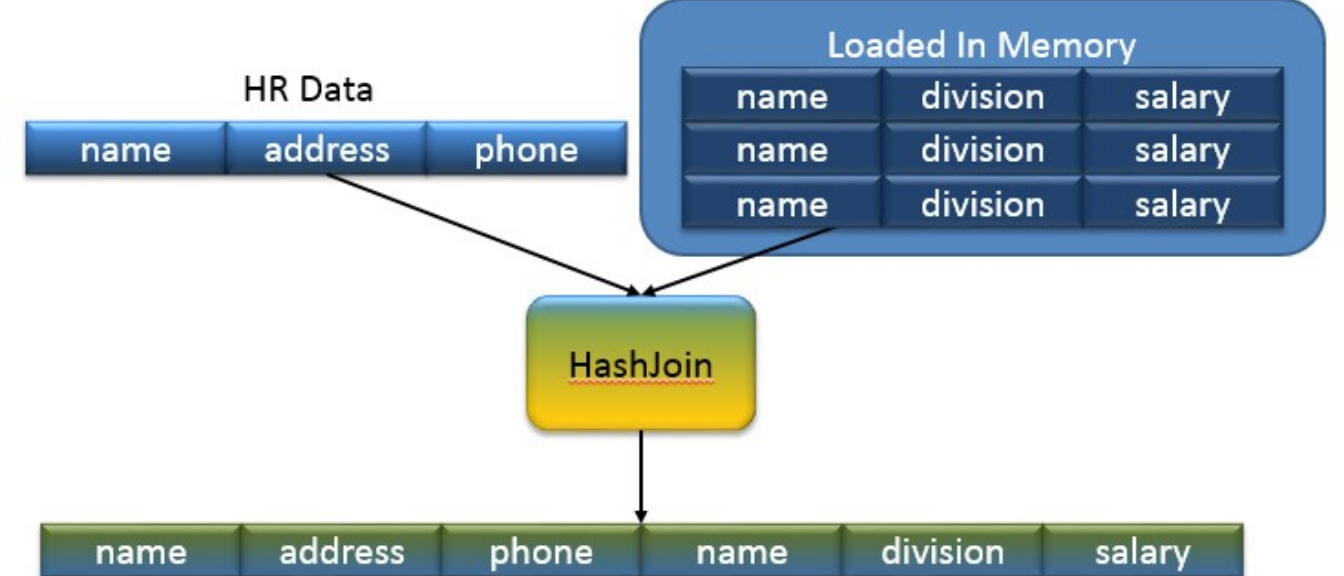

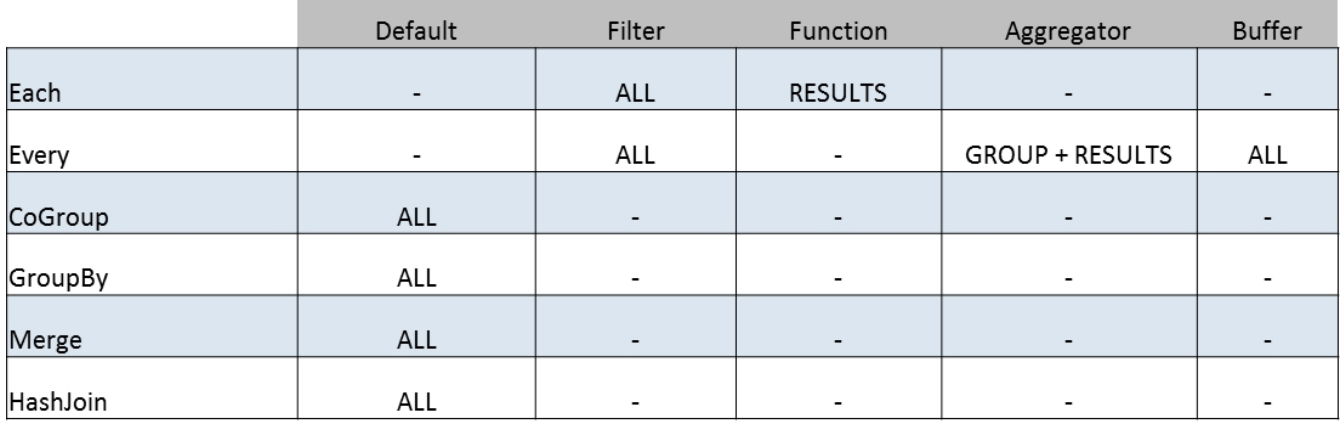

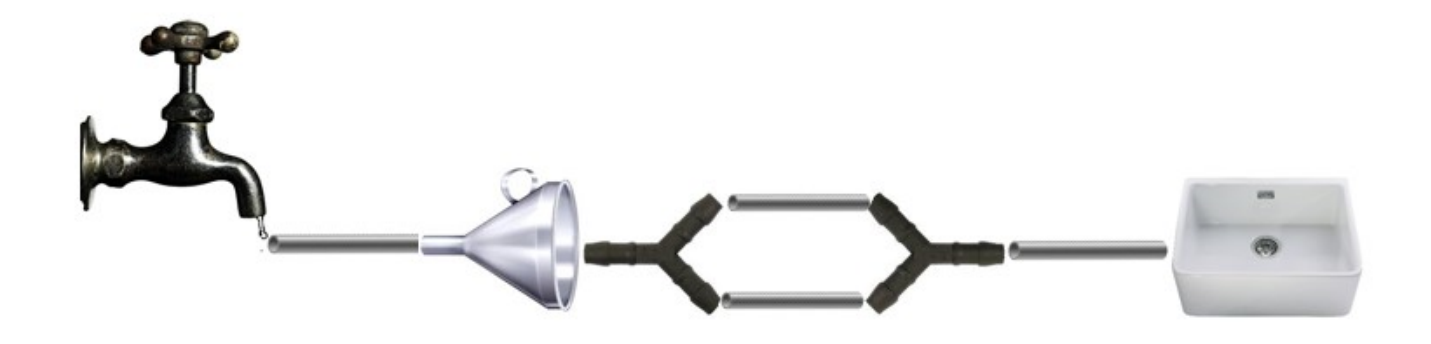

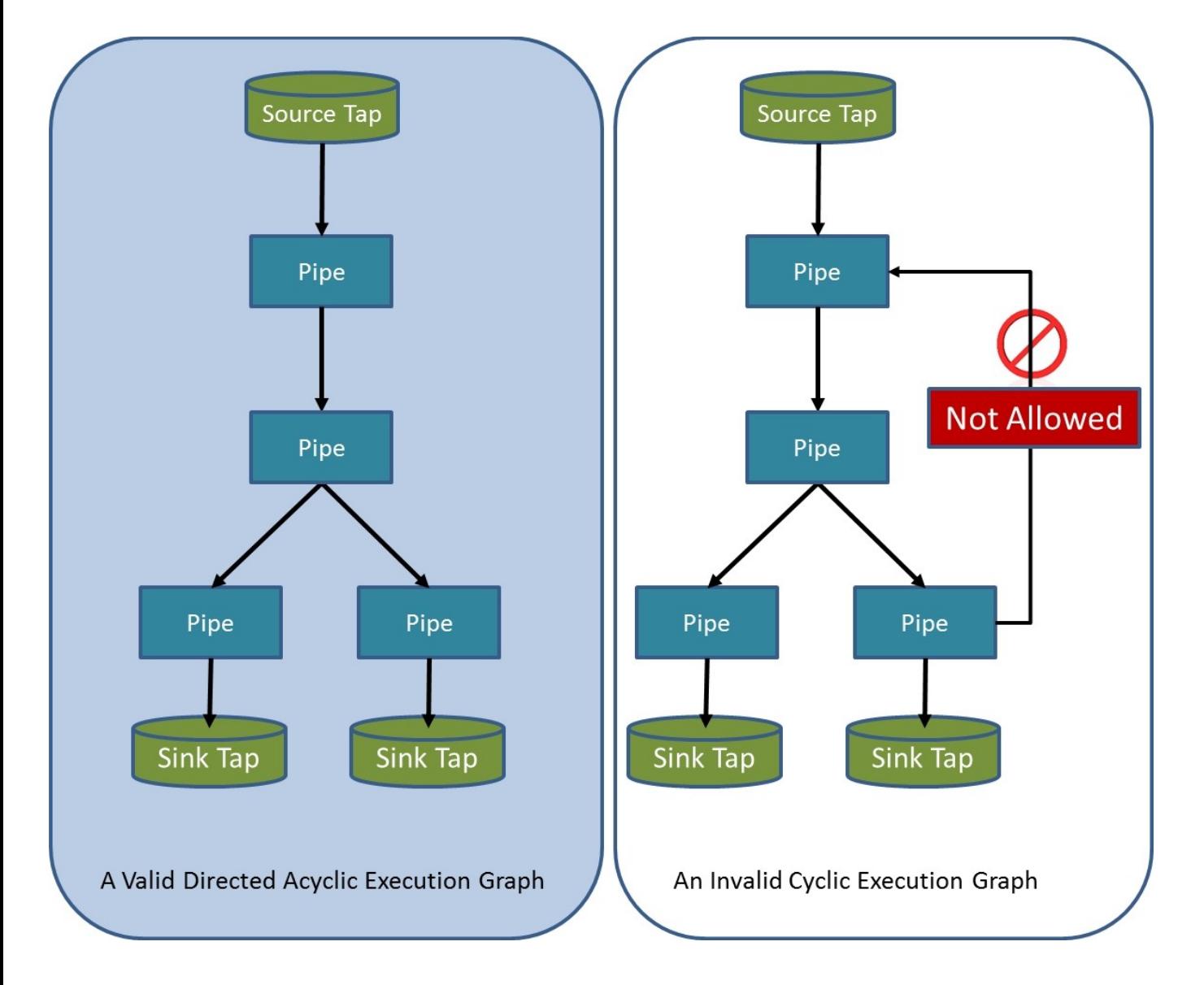

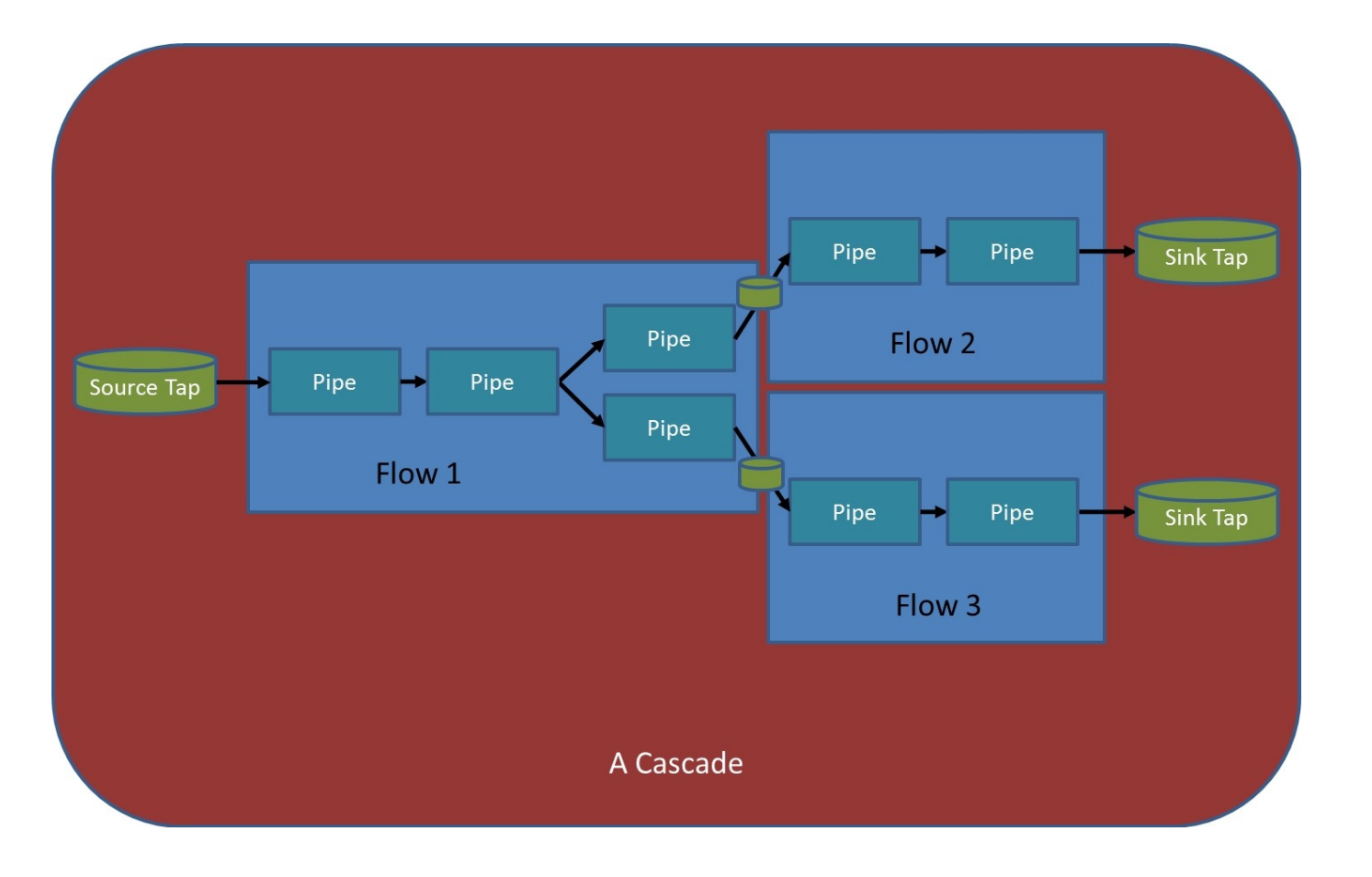

**Chapter 3: Understanding Custom Operations**

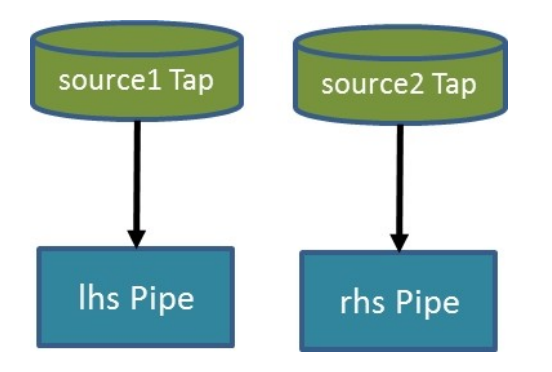

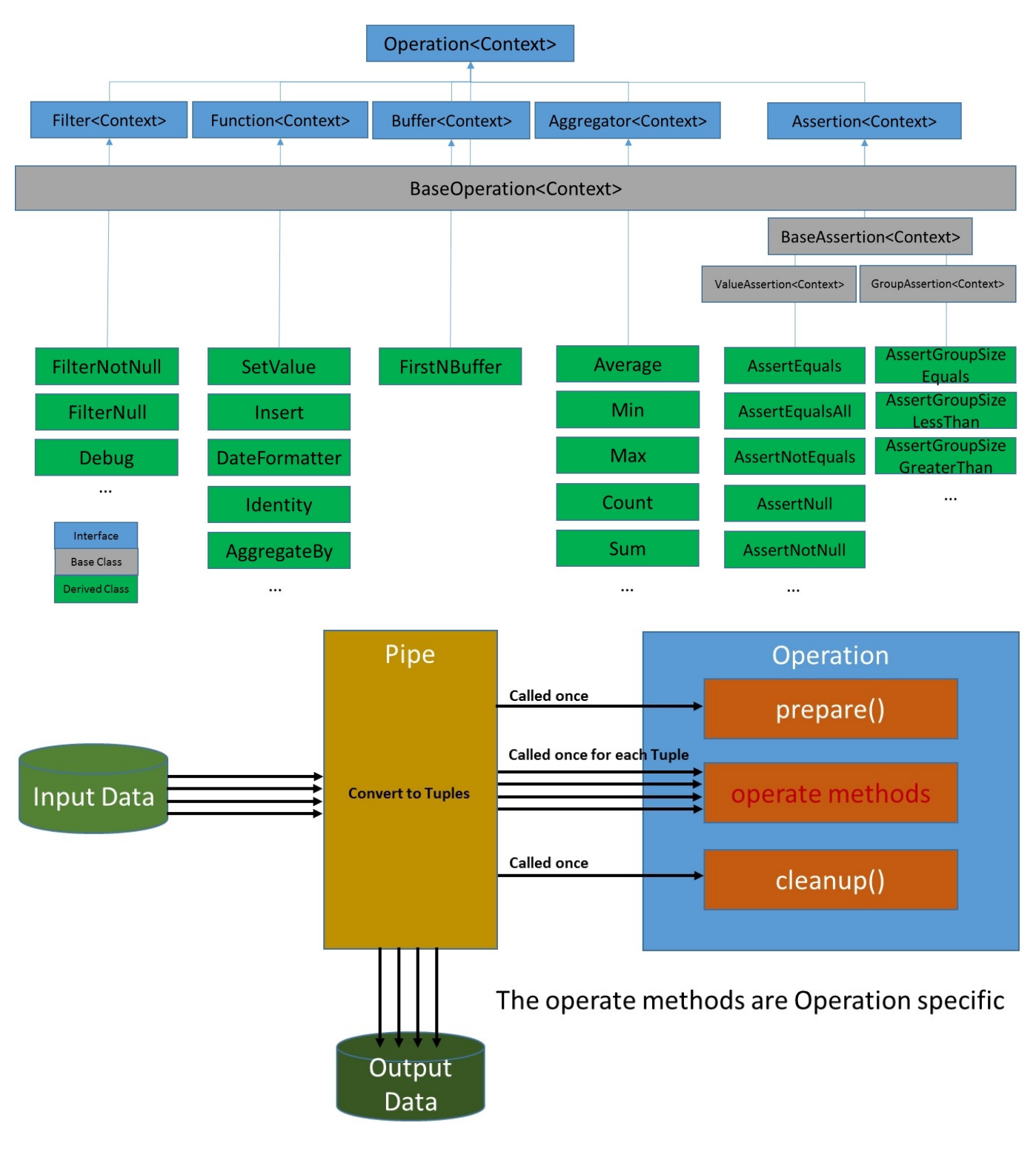

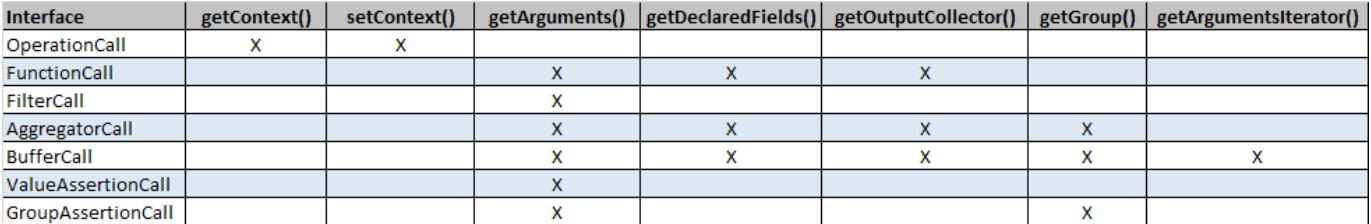

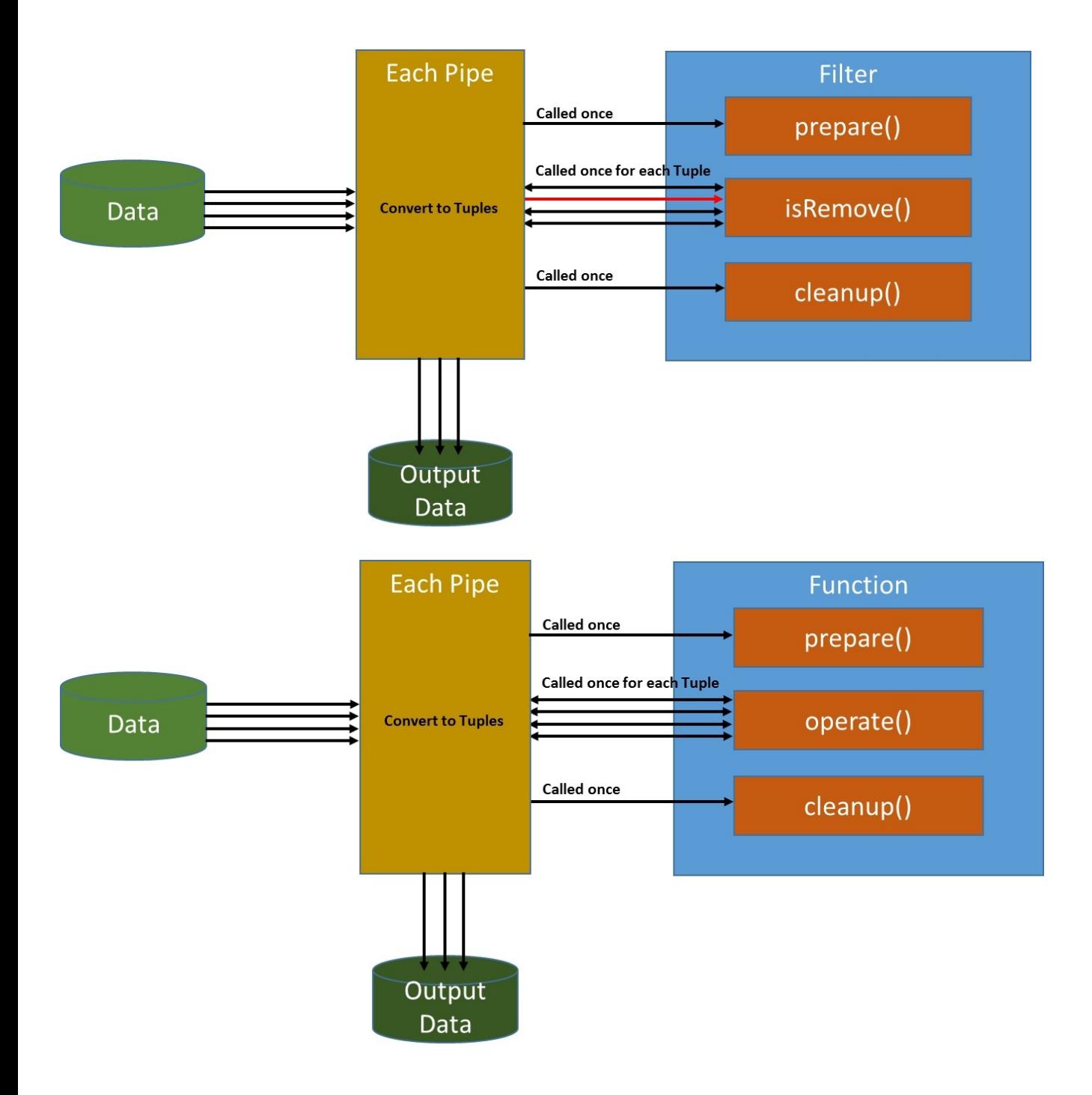

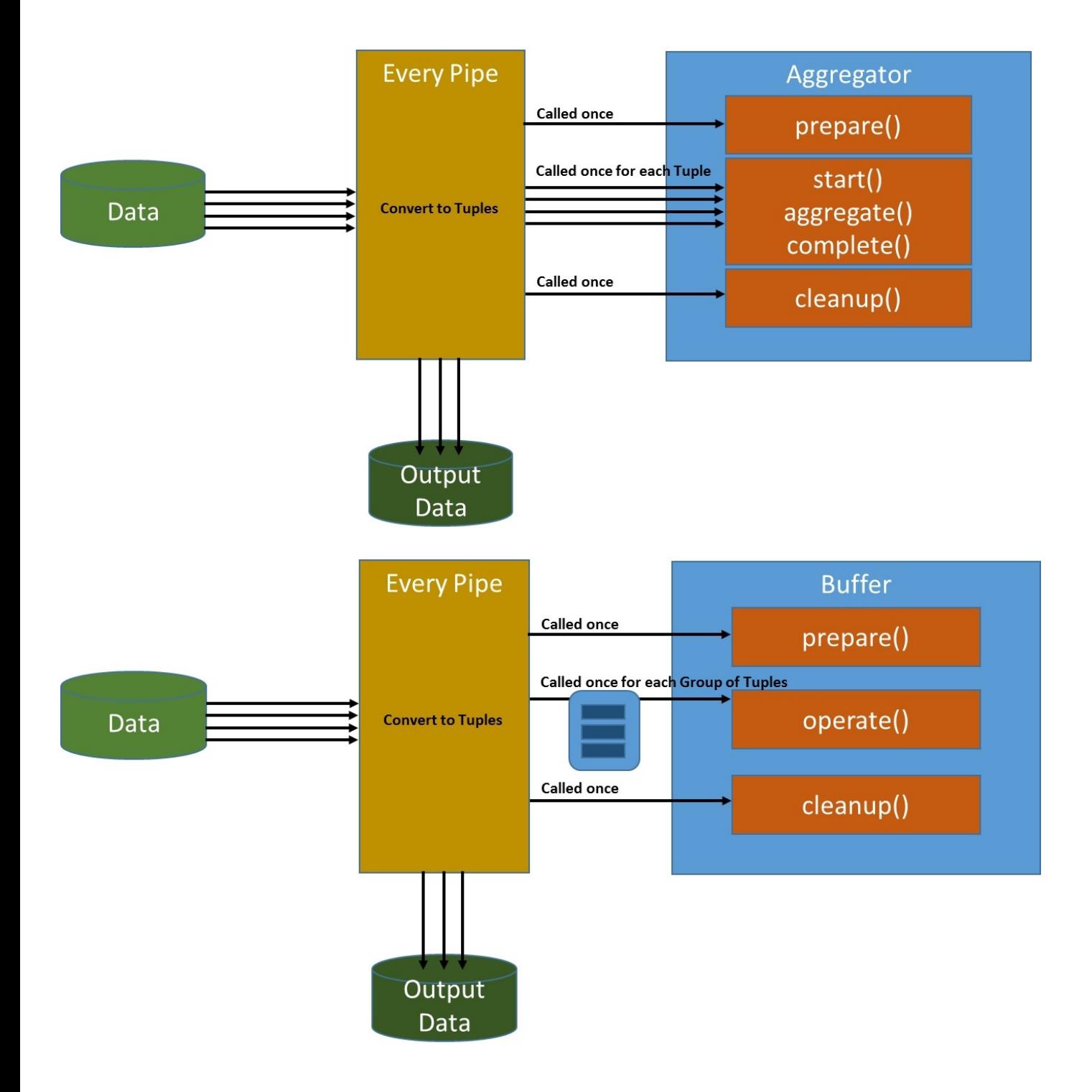

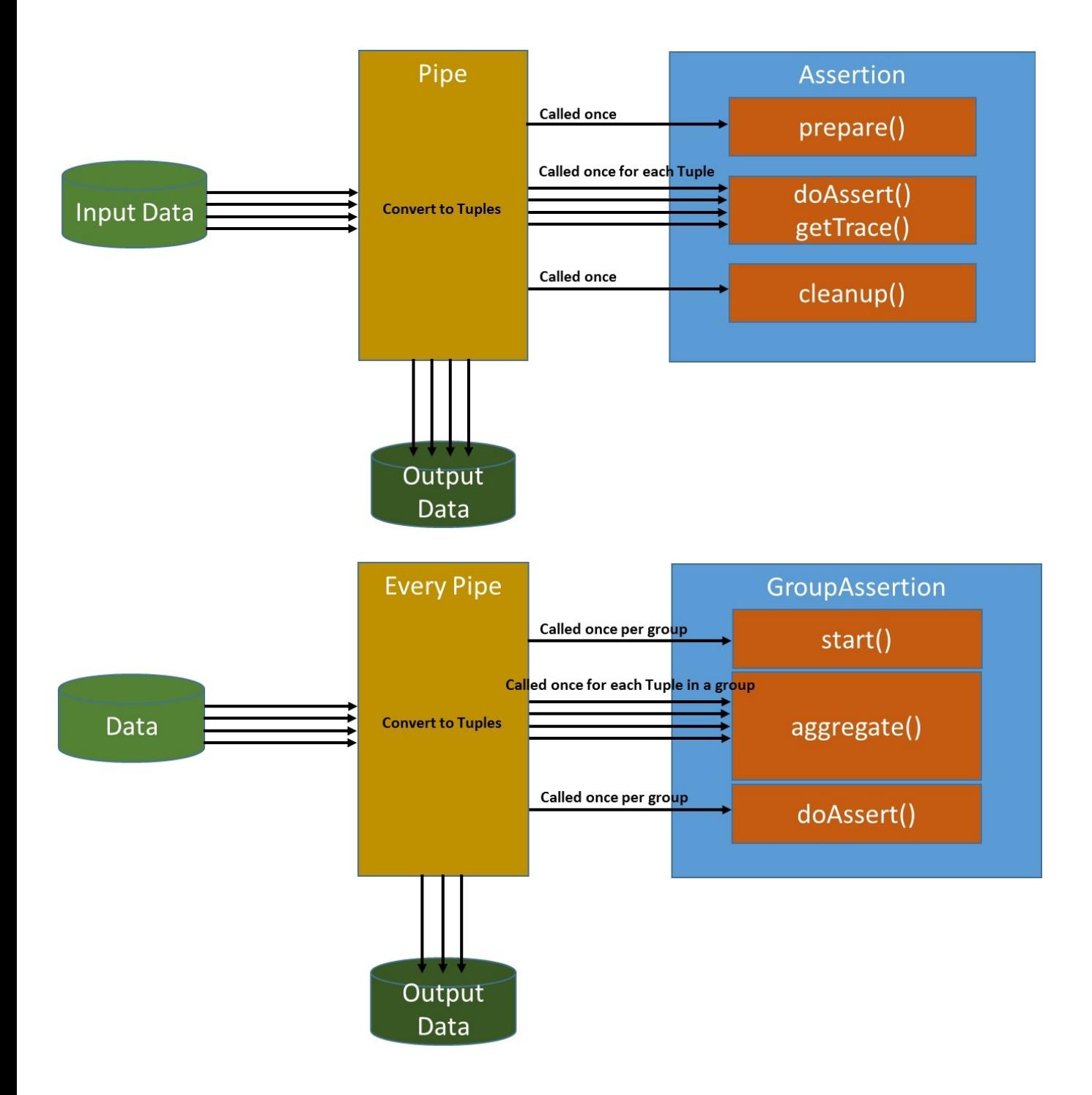

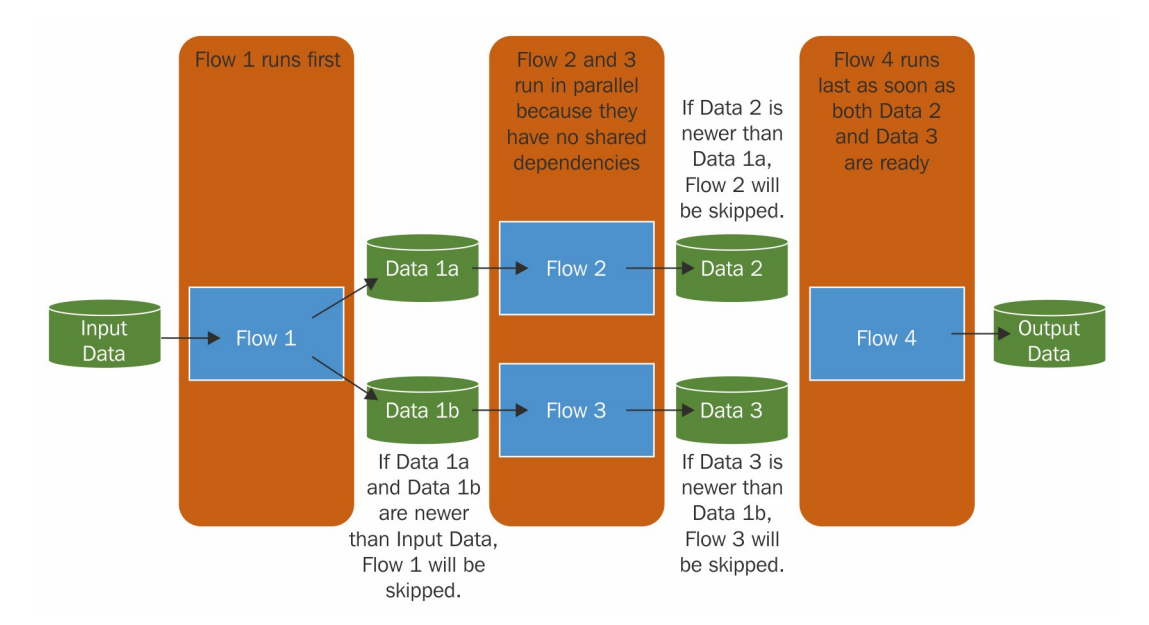

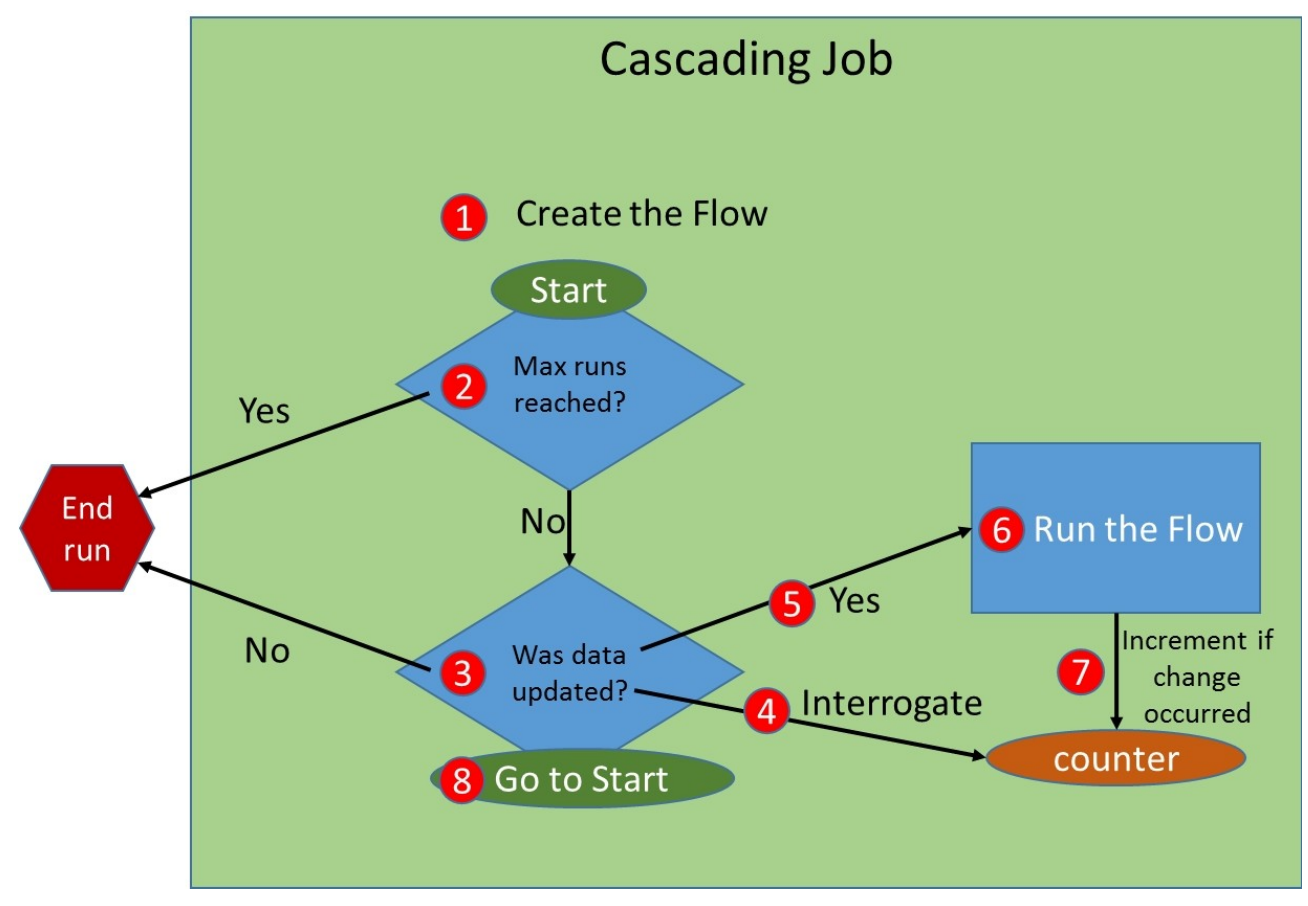

#### **Chapter 6: Testing a Cascading Application**

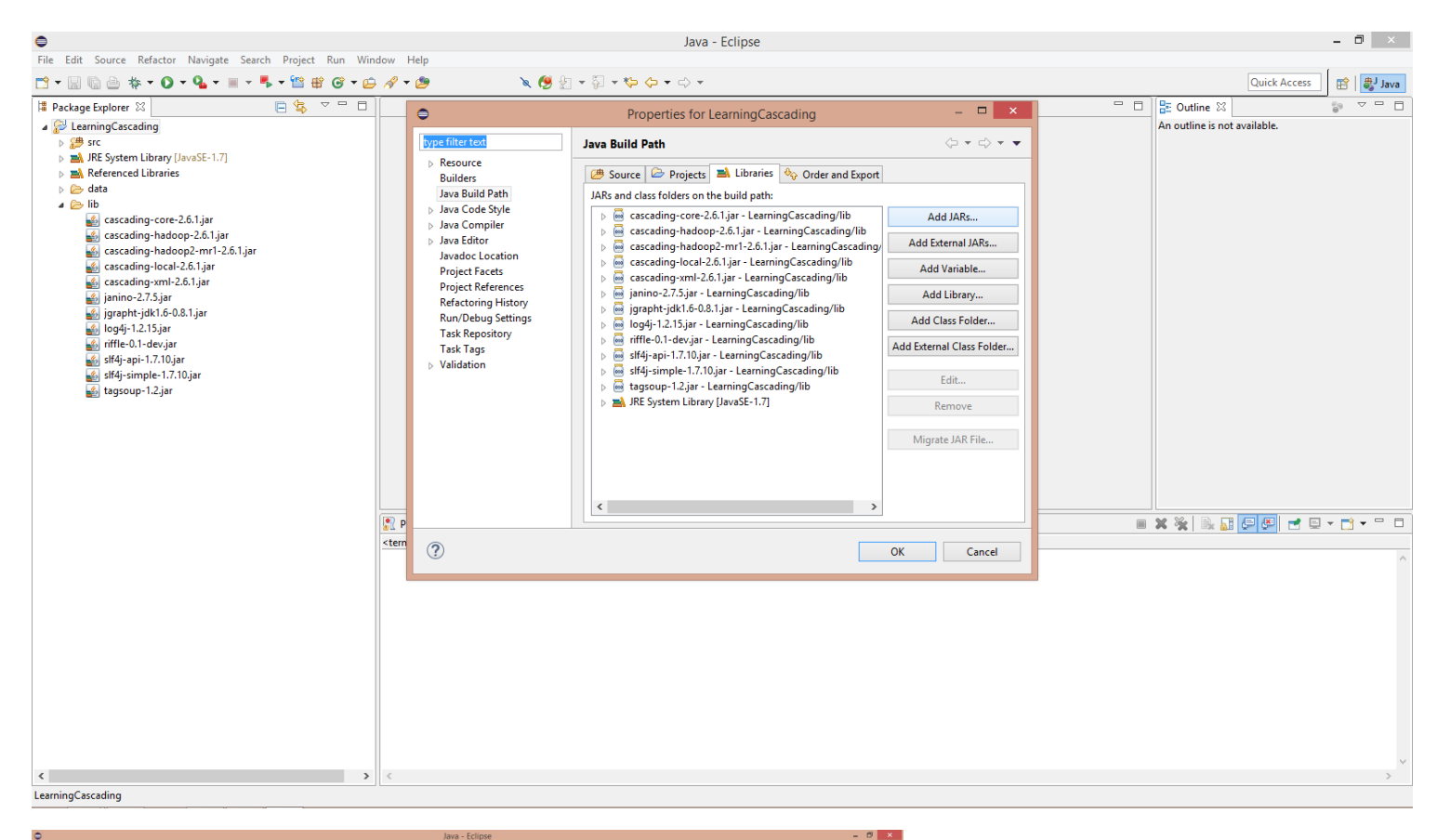

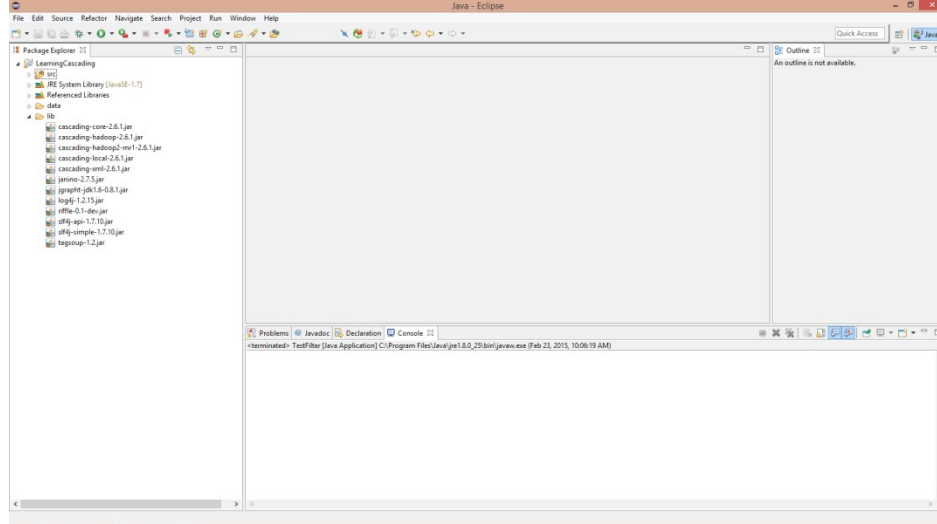

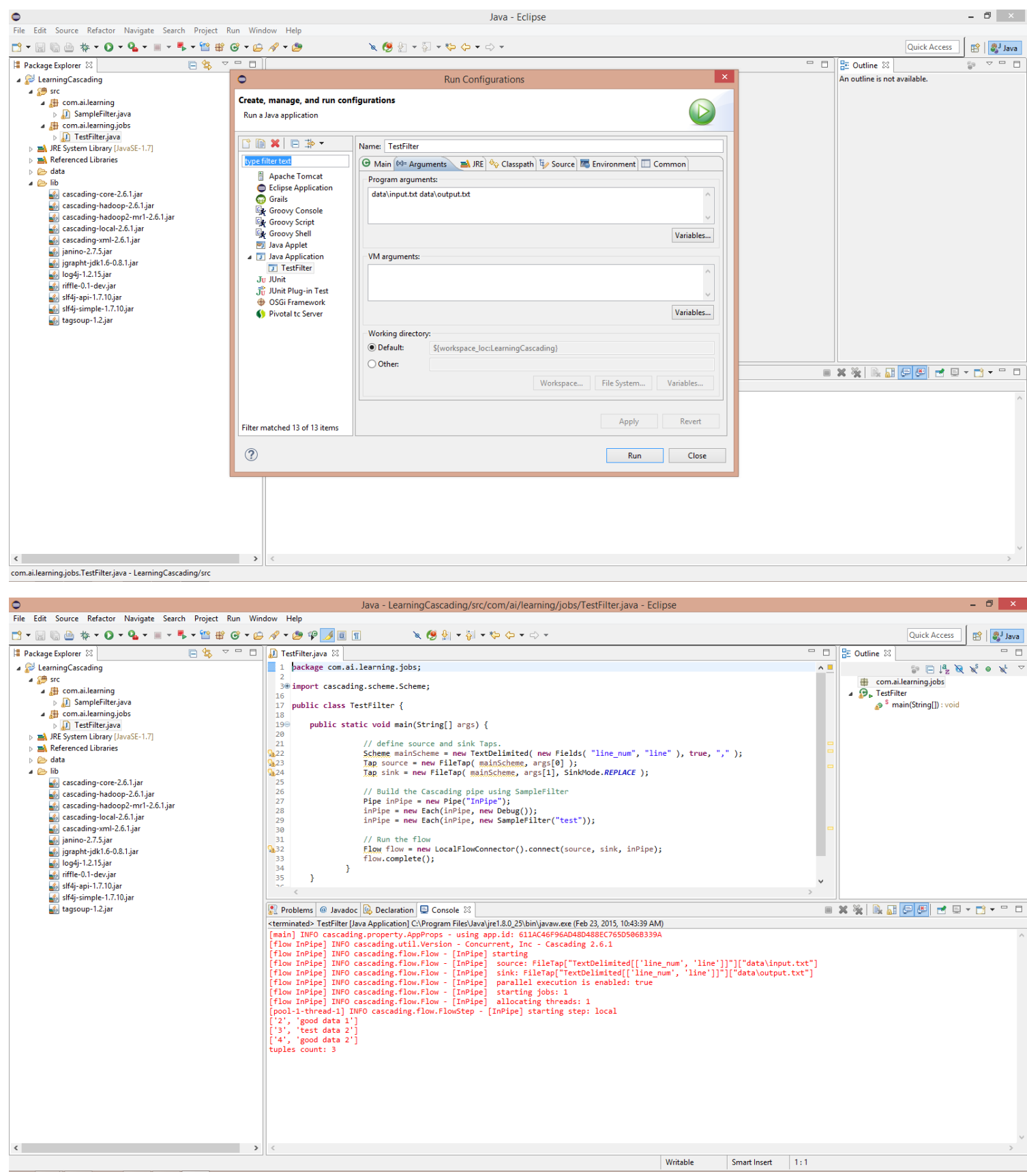

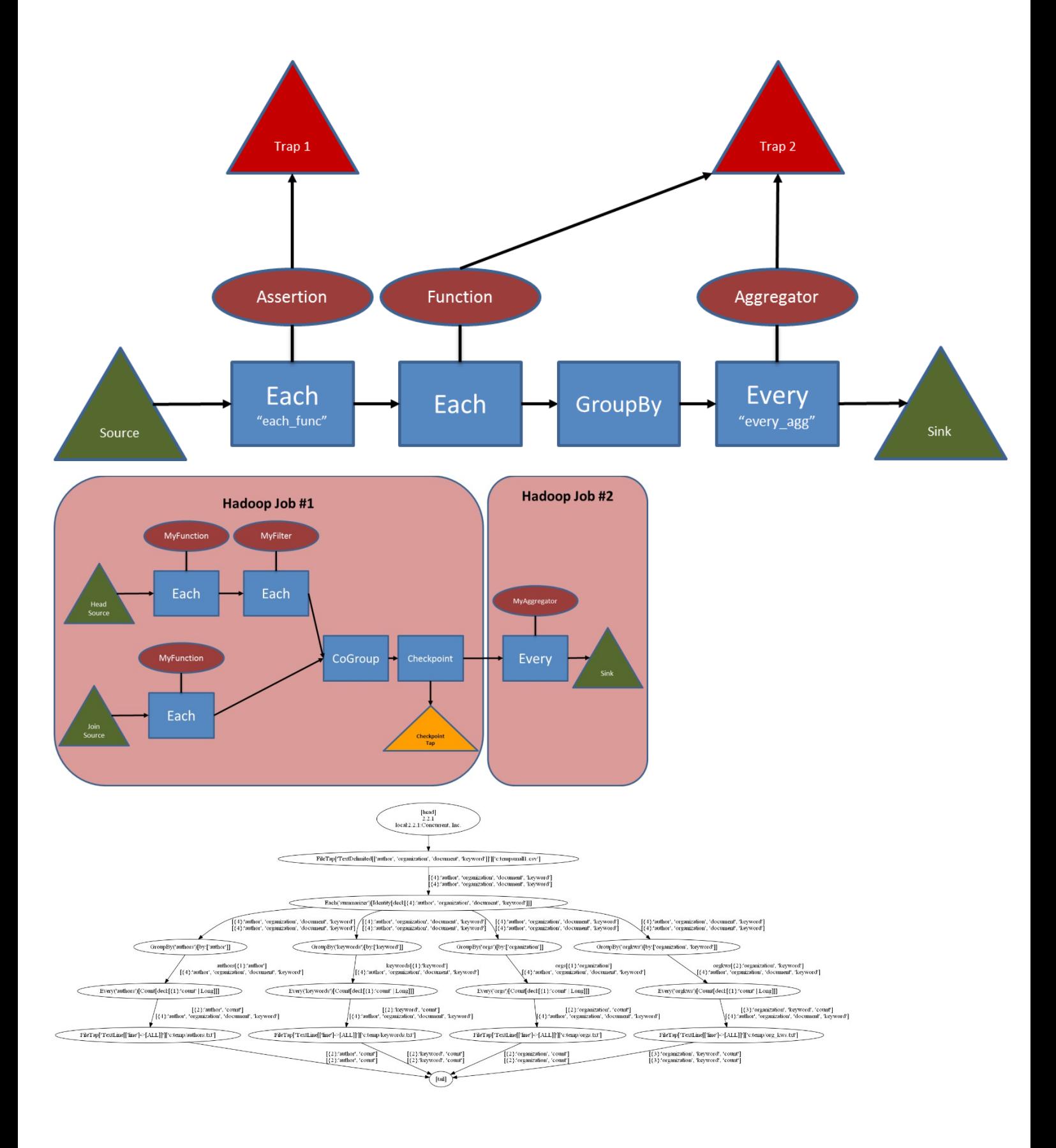

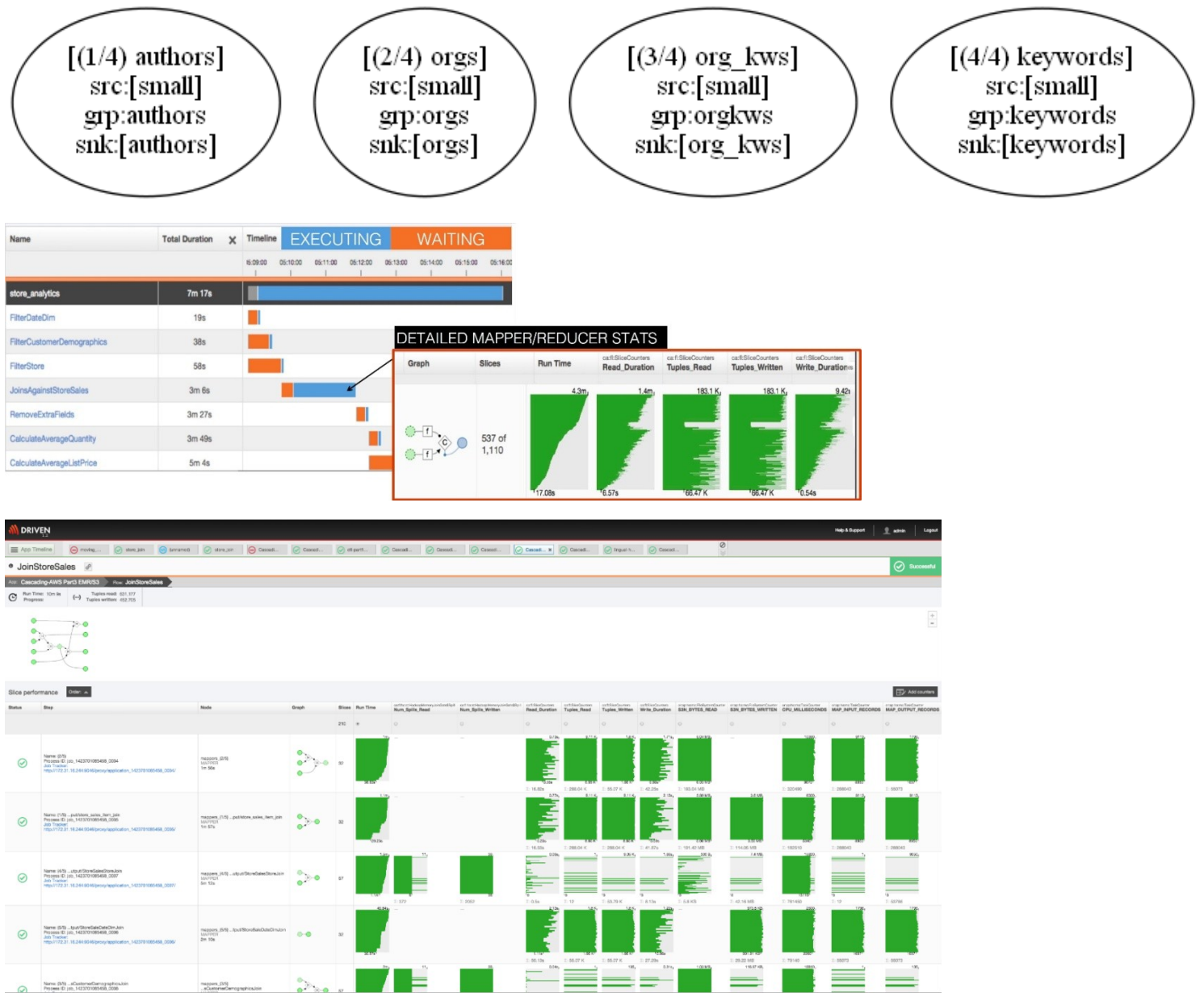

#### **Chapter 7: Optimizing the Performance of a Cascading Application**

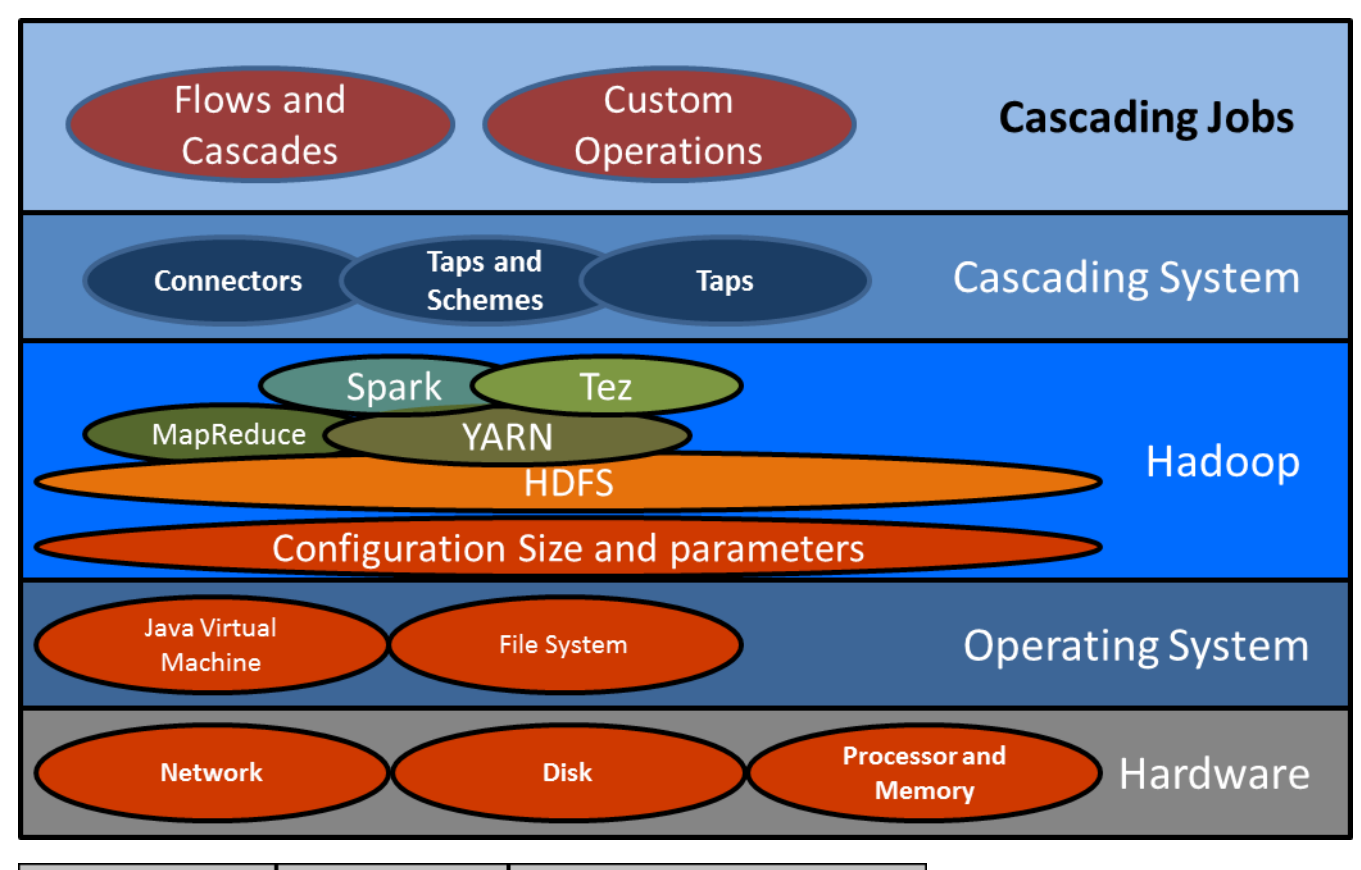

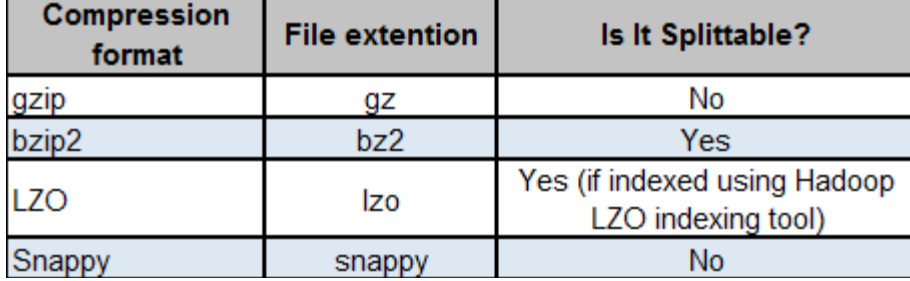

**Chapter 8: Creating a Real-world Application in Cascading**

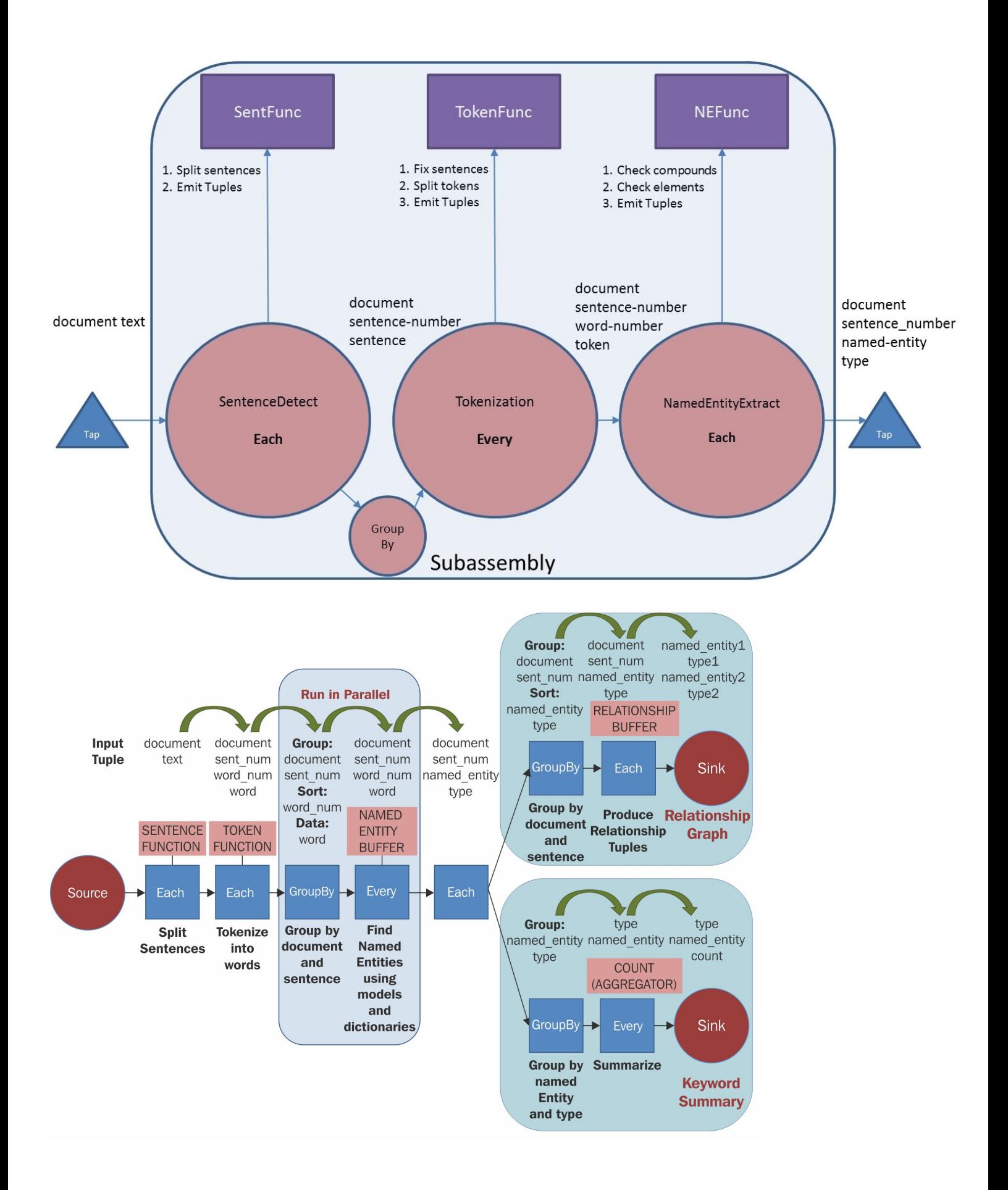

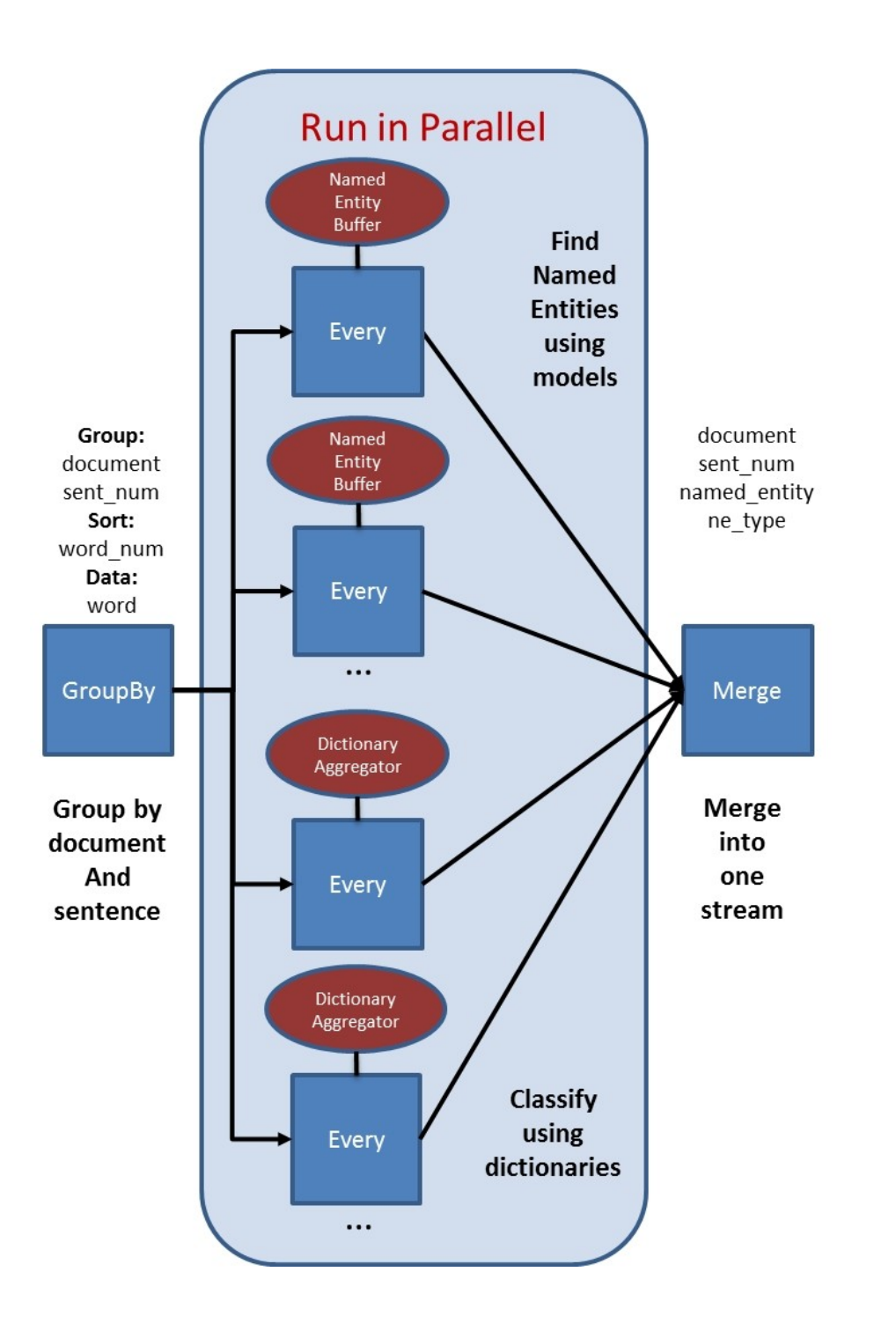

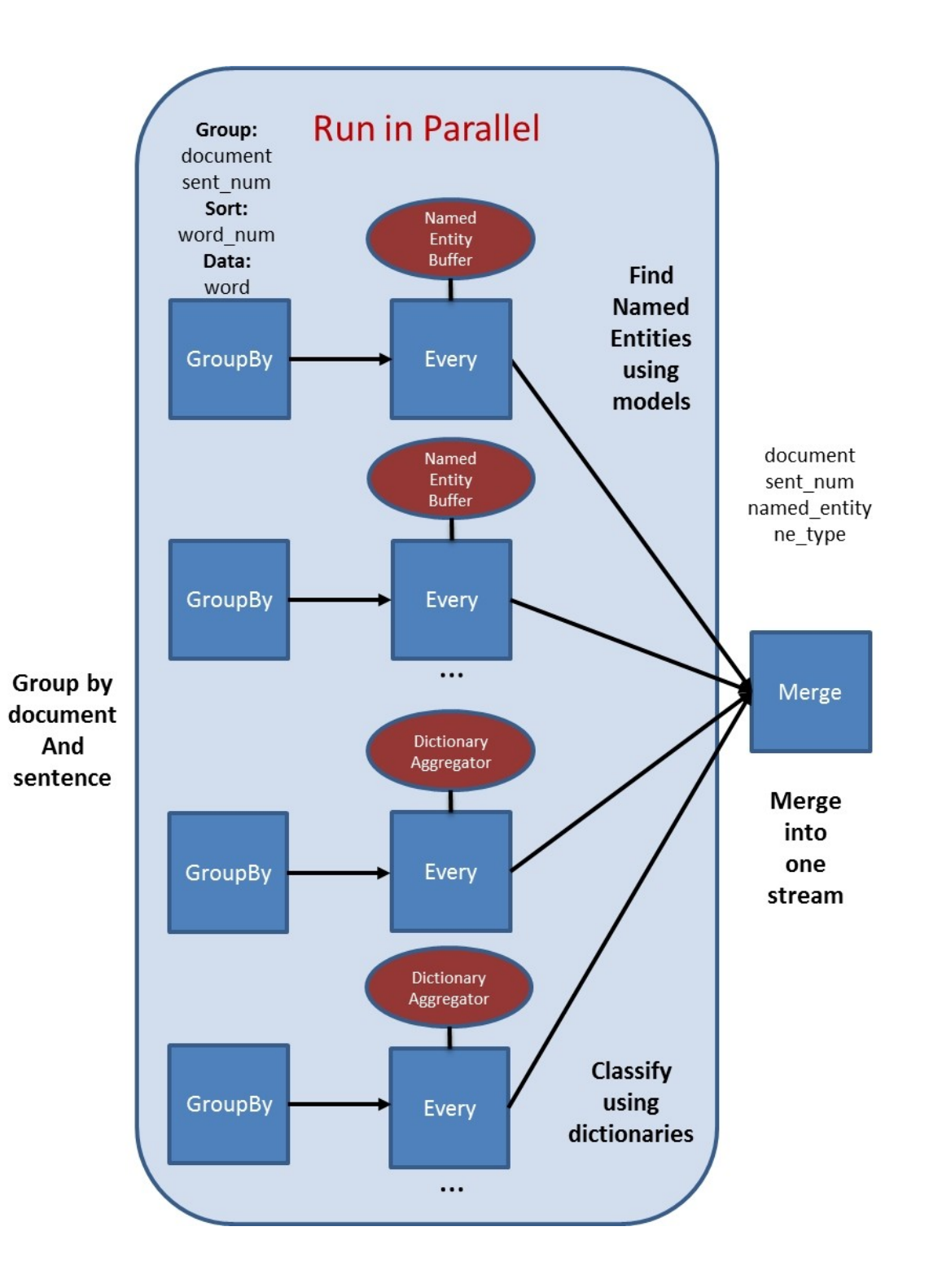

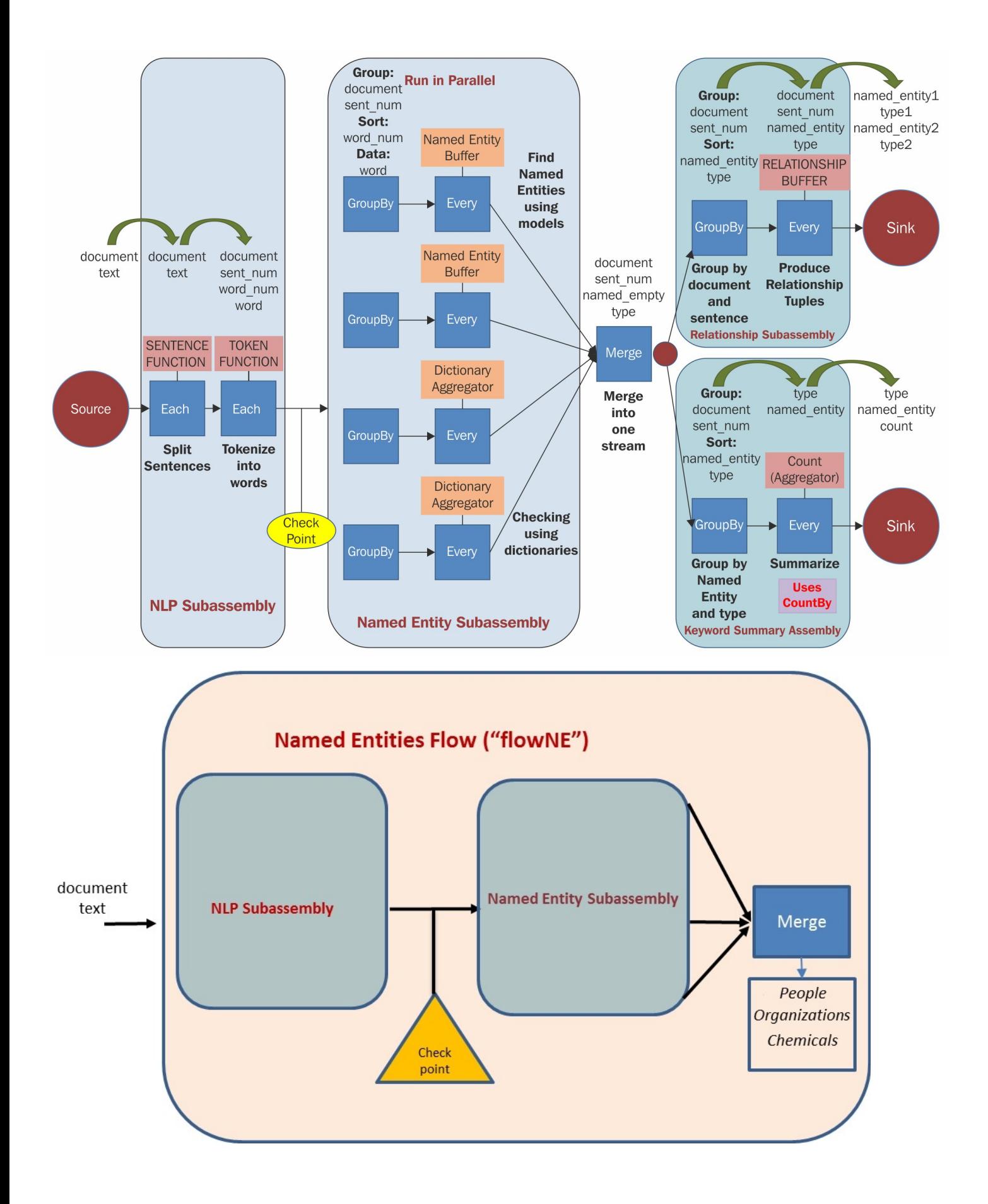

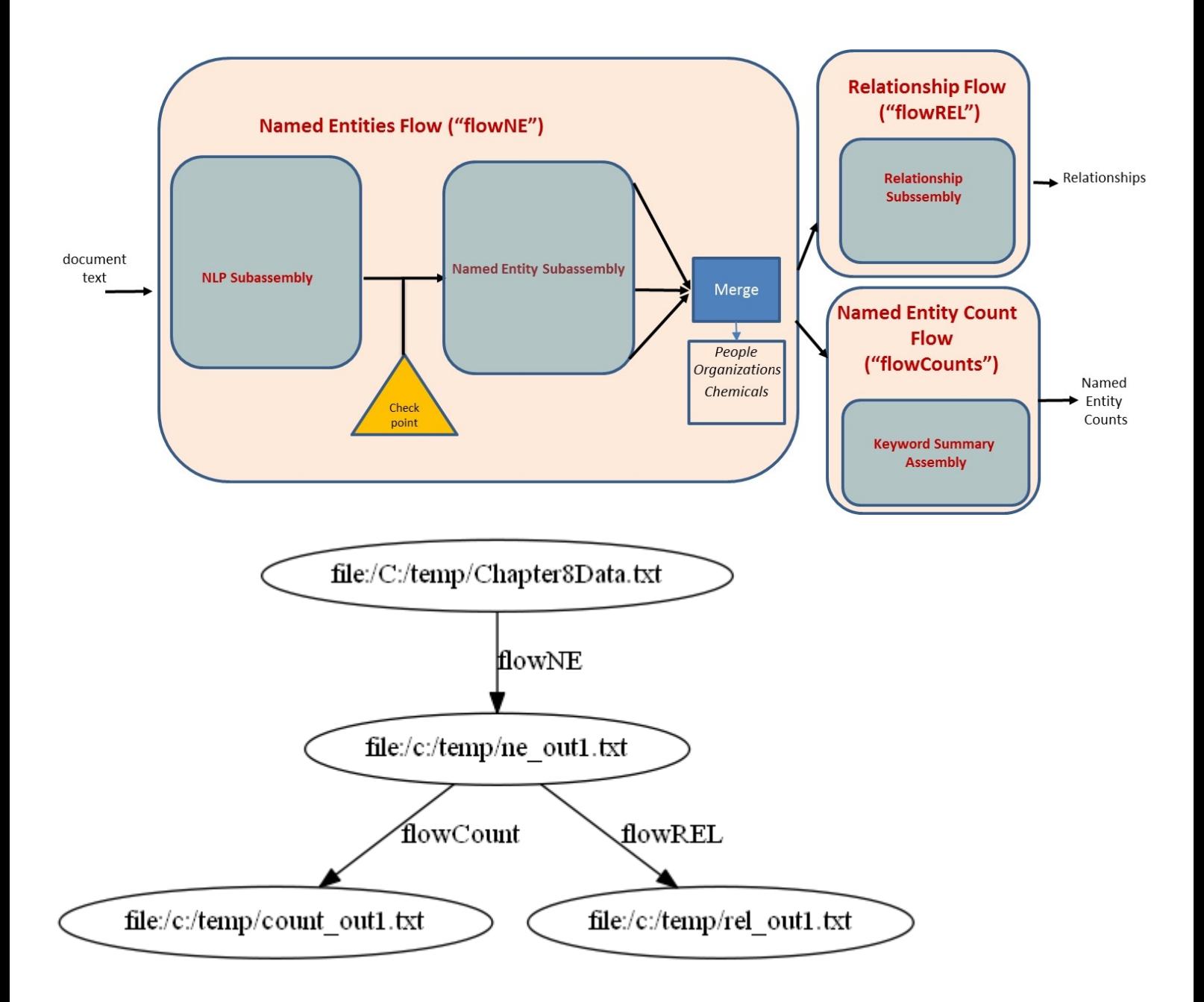

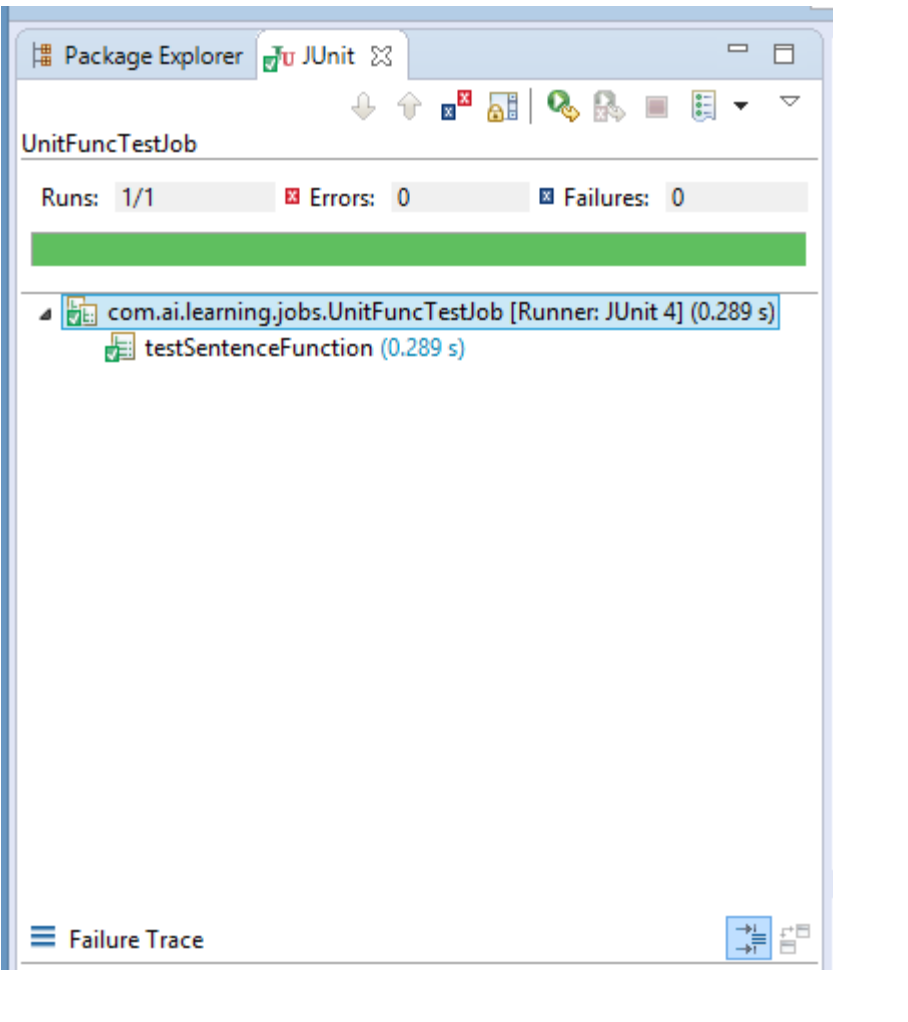

- cascading-core-2.6.1.jar
- cascading-core-2.6.1-tests.jar
- cascading-hadoop-2.6.1.jar
- cascading-hadoop2-mr1-2.6.1.jar
- cascading-local-2.6.1.jar
- cascading-xml-2.6.1.jar
- commons-lang-2.6.jar
- *∮* guava-14.0.1.jar
- hadoop-common.jar
- hadoop-core.jar
- ₫ hadoop-core-0.20.205.0.jar
- hadoop-hdfs.jar
- hadoop-tools.jar
- hadoop-tools-0.20.205.0.jar
- janino-2.6.1.jar
- § jgrapht-jdk1.6-0.8.1.jar
- *<u><sup></sub>* si</mark> jwnl-1.3.3.jar</u></sup>
- opennlp-maxent-3.0.3.jar
- opennlp-tools-1.5.3.jar
- ₫ riffle-0.1-dev.jar
- § slf4j-api-1.7.10.jar
- slf4j-simple-1.7.10.jar
- ₫ tagsoup-1.2.jar

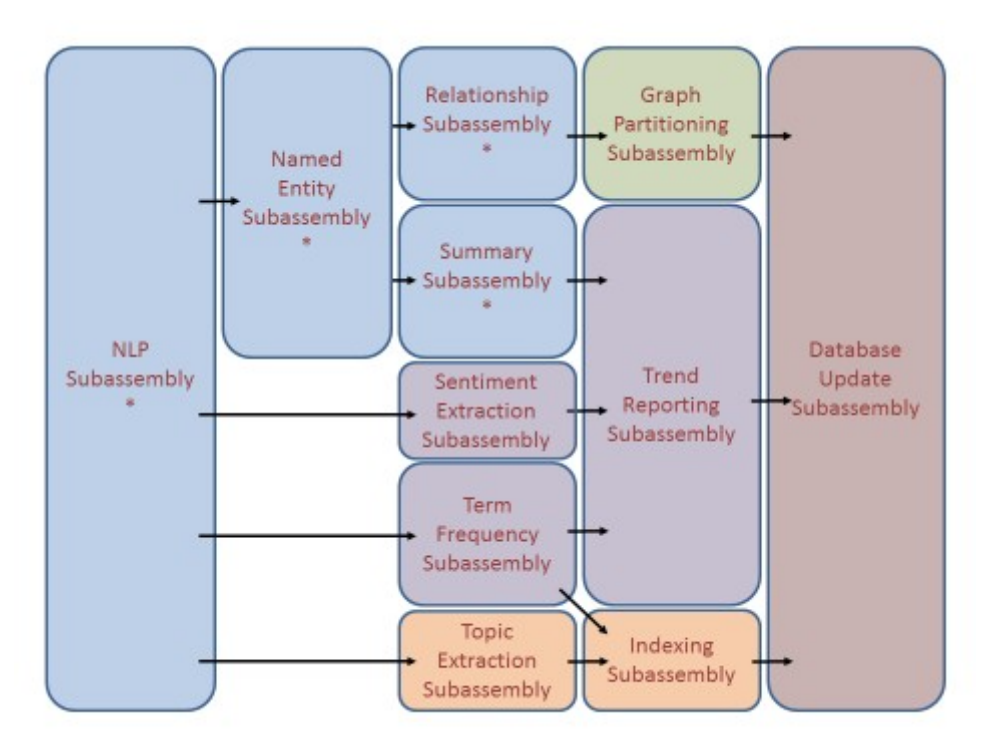

#### **Chapter 9: Planning for Future Growth**

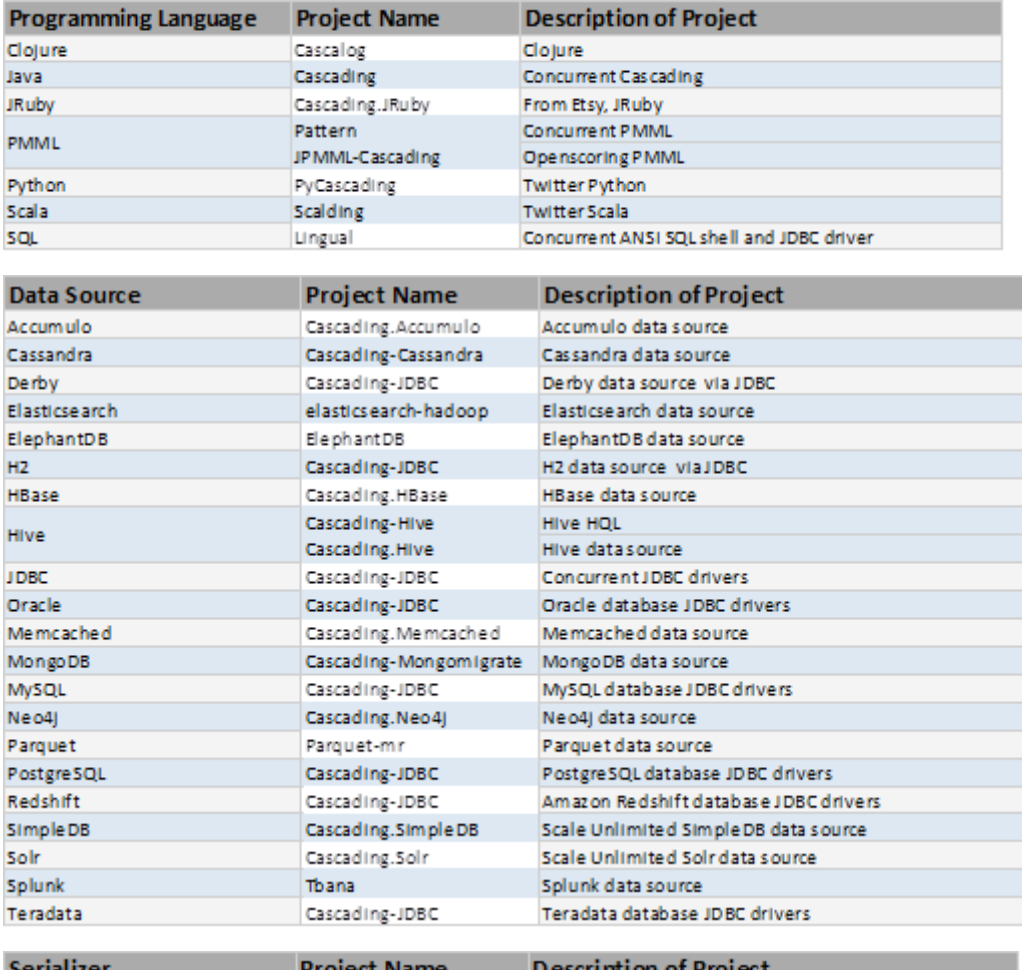

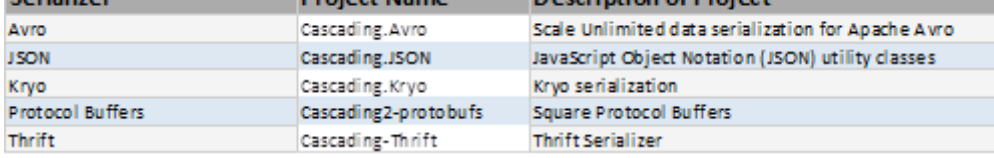

#### <sup>●</sup> Cascading-Hive Part3 TPC-DS *◎*

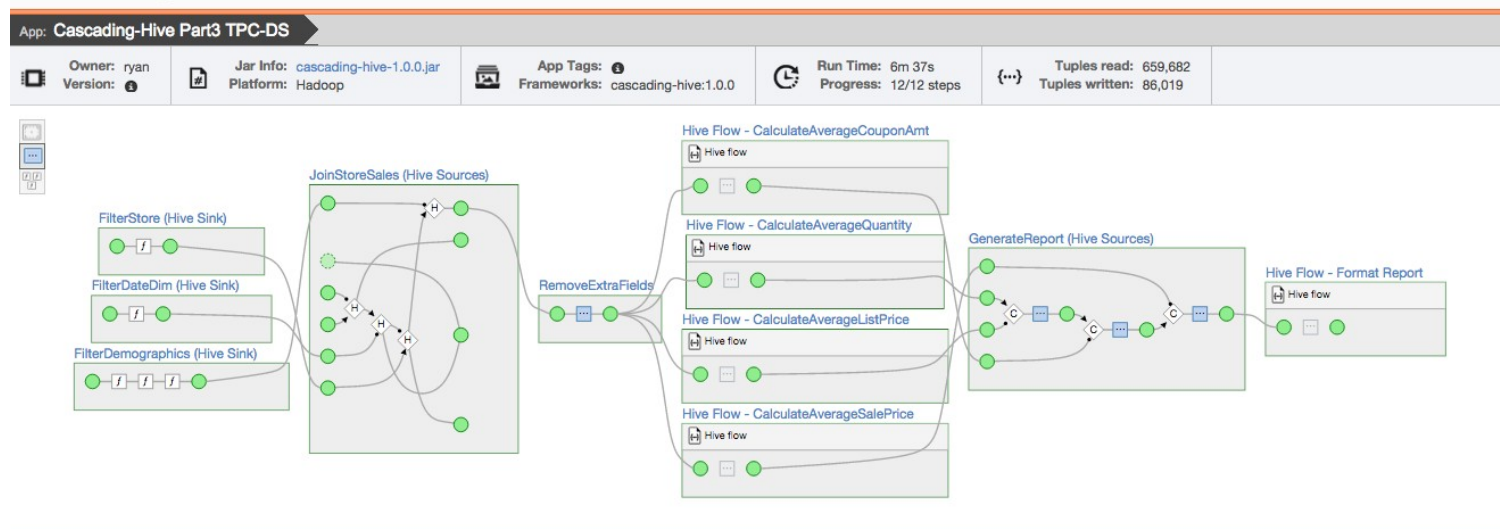